# Package 'gstat'

April 6, 2023

<span id="page-0-0"></span>Version 2.1-1

- Title Spatial and Spatio-Temporal Geostatistical Modelling, Prediction and Simulation
- Description Variogram modelling; simple, ordinary and universal point or block (co)kriging; spatiotemporal kriging; sequential Gaussian or indicator (co)simulation; variogram and variogram map plotting utility functions; supports sf and stars.

**Depends**  $R$  ( $>= 2.10$ )

- **Imports** utils, stats, graphics, methods, lattice, sp  $(>= 0.9-72)$ , zoo, sf ( $>= 0.7-2$ ), sftime, spacetime ( $>= 1.2-8$ ), stars, FNN
- Suggests fields, maps, mapdata, xts, raster, future, future.apply

License GPL  $(>= 2.0)$ 

URL <https://github.com/r-spatial/gstat/>

Encoding UTF-8

BugReports <https://github.com/r-spatial/gstat/issues/>

NeedsCompilation yes

RoxygenNote 6.1.1

Author Edzer Pebesma [aut, cre] (<<https://orcid.org/0000-0001-8049-7069>>), Benedikt Graeler [aut]

Maintainer Edzer Pebesma <edzer.pebesma@uni-muenster.de>

Repository CRAN

Date/Publication 2023-04-06 10:32:40 UTC

## R topics documented:

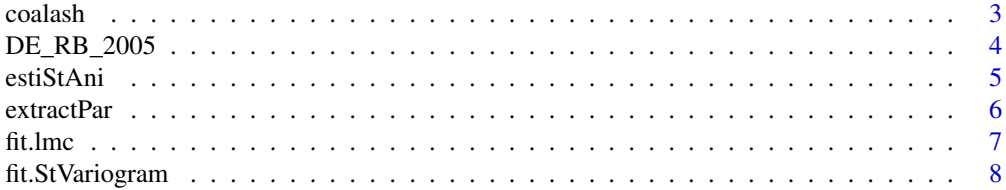

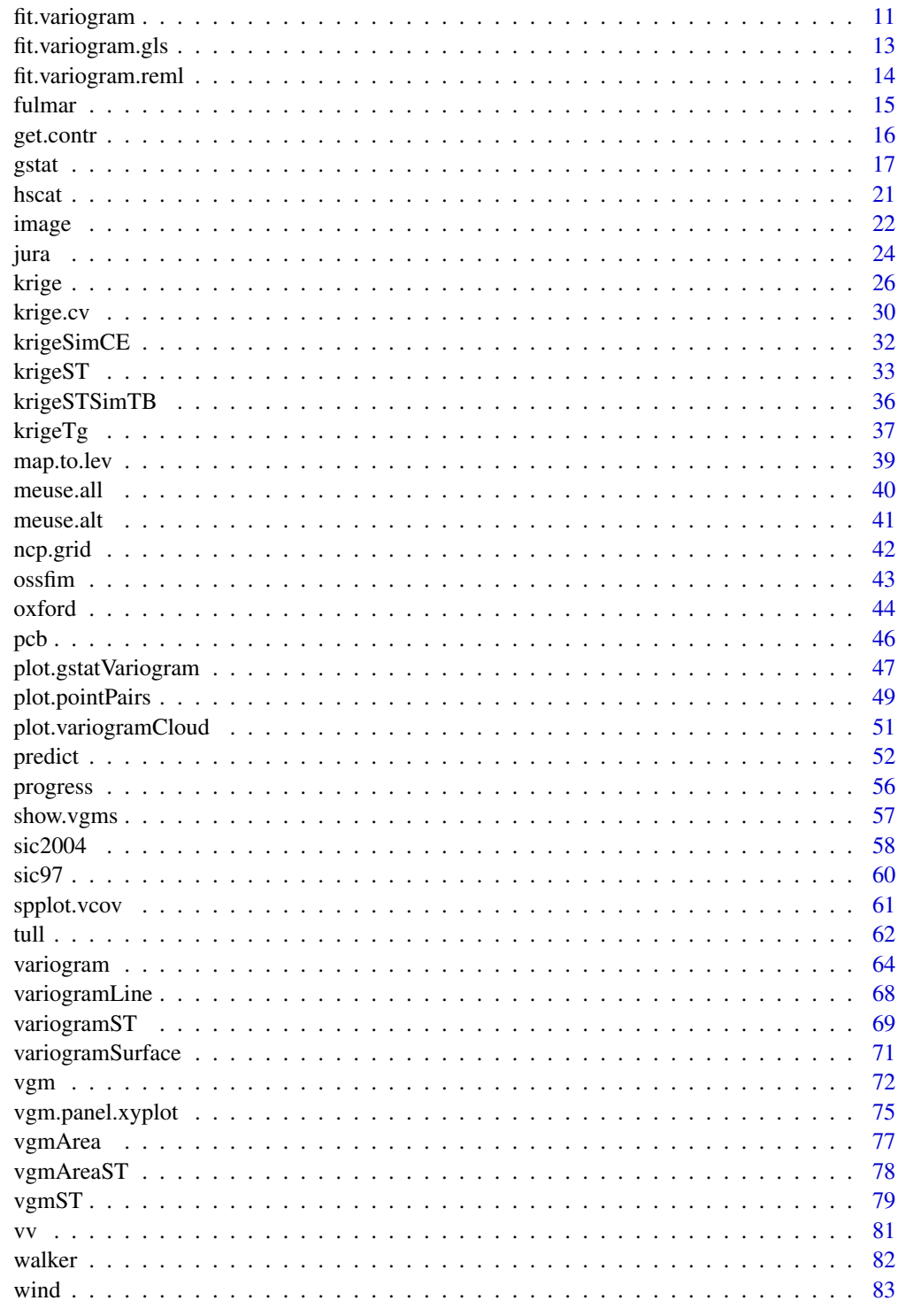

<span id="page-2-0"></span>

### Description

Data obtained from Gomez and Hazen (1970, Tables 19 and 20) on coal ash for the Robena Mine Property in Greene County Pennsylvania.

### Usage

data(coalash)

### Format

This data frame contains the following columns:

x a numeric vector; x-coordinate; reference unknown

y a numeric vector; x-coordinate; reference unknown

coalash the target variable

### Note

data are also present in package fields, as coalash.

### Author(s)

unknown; R version prepared by Edzer Pebesma; data obtained from [http://homepage.divms.](http://homepage.divms.uiowa.edu/~dzimmer/spatialstats/) [uiowa.edu/~dzimmer/spatialstats/](http://homepage.divms.uiowa.edu/~dzimmer/spatialstats/), Dale Zimmerman's course page

### References

N.A.C. Cressie, 1993, Statistics for Spatial Data, Wiley.

Gomez, M. and Hazen, K. (1970). Evaluating sulfur and ash distribution in coal seems by statistical response surface regression analysis. U.S. Bureau of Mines Report RI 7377.

see also fields manual: [https://www.image.ucar.edu/GSP/Software/Fields/fields.manual.](https://www.image.ucar.edu/GSP/Software/Fields/fields.manual.coalashEX.Krig.shtml) [coalashEX.Krig.shtml](https://www.image.ucar.edu/GSP/Software/Fields/fields.manual.coalashEX.Krig.shtml)

### Examples

data(coalash) summary(coalash)

<span id="page-3-0"></span>DE\_RB\_2005 *Spatio-temporal data set with rural background PM10 concentrations in Germany 2005*

### Description

Spatio-temporal data set with rural background PM10 concentrations in Germany 2005 (airbase v6).

### Usage

data("DE\_RB\_2005")

### Format

The format is: Formal class 'STSDF' [package "spacetime"] with 5 slots ..@ data :'data.frame': 23230 obs. of 2 variables: .. ..\$ PM10 : num [1:23230] 16.7 31.7 5 22.4 26.8 ... .. ..\$ logPM10: num [1:23230] 2.82 3.46 1.61 3.11 3.29 ... ..@ index : int [1:23230, 1:2] 1 2 3 4 5 6 7 8 9 10 ... ..@ sp :Formal class 'SpatialPointsDataFrame' [package "sp"] with 5 slots .. .. ..@ data :'data.frame': 69 obs. of 9 variables: .. .. .. ..\$ station\_altitude : int [1:69] 8 3 700 15 35 50 343 339 45 45 ... .. .. .. ..\$ station\_european\_code: Factor w/ 7965 levels "AD0942A","AD0944A",..: 1991 1648 1367 2350 1113 1098 1437 2043 1741 1998 ... .. .. ... ..\$ country iso code : Factor w/ 39 levels "AD","AL","AT",..: 10 10 10 10 10 10 10 10 10 10 ... .. .. .. ..\$ station\_start\_date : Factor w/ 2409 levels "1900-01-01","1951-04-01",..: 152 1184 1577 1132 744 328 1202 1555 1148 407 ... .. .. .. ..\$ station\_end\_date : Factor w/ 864 levels "","1975-02-06",..: 1 1 1 579 1 1 1 1 1 1 ... .. .. .. \$ type\_of\_station : Factor w/ 5 levels "","Background",..: 2 2 2 2 2 2 2 2 2 2 2 ...  $\ldots$   $\ldots$   $\ldots$ \$ station\_type\_of\_area : Factor w/ 4 levels "rural", "suburban",..: 1 1 1 1 1 1 1 1 1 1 1 ... .. .. .. ..\$ street\_type : Factor w/ 5 levels "","Canyon street: L/H <  $1.5$ ",..: 4 1 1 1 1 1 1 1 1 1 ... .. .. .. ..\$ annual\_mean\_PM10 : num [1:69] 20.9 21.8 16.5 20.3 23.3 ... .. .. ..@ coords.nrs : num(0)  $\dots$   $\dots$   $\omega$  coords : num [1:69, 1:2] 538709 545414 665711 551796 815738  $\dots$   $\dots$   $\dots$ ..- attr(\*, "dimnames")=List of 2 .. .. .. .. ..\$ : chr [1:69] "DESH001" "DENI063" "DEBY109" "DEUB038" ... .. .. .. .. .. \$ : chr [1:2] "coords.x1" "coords.x2" .. .. ..@ bbox : num [1:2, 1:2] 307809 5295752 907375 6086661 .. .. .. ..- attr(\*, "dimnames")=List of 2 .. .. .. .. ..\$ : chr  $[1:2]$  "coords.x1" "coords.x2" .. .. .. ..\$ : chr  $[1:2]$  "min" "max" .. .. ..@ proj4string:Formal class 'CRS' [package "sp"] with 1 slot .. .. .. .. ..@ projargs: chr "+init=epsg:32632 +proj=utm +zone=32 +datum=WGS84 +units=m +no\_defs +ellps=WGS84 +towgs84=0,0,0" ..@ time :An ?xts? object on 2005-01-01/2005-12-31 containing: Data: int [1:365, 1] 5115 5116 5117 5118 5119 5120 5121 5122 5123 5124 ... - attr(\*, "dimnames")=List of 2 ..\$ : NULL ..\$ : chr "..1" Indexed by objects of class: [POSIXct,POSIXt] TZ: GMT xts Attributes: NULL ..@ endTime: POSIXct[1:365], format: "2005-01-02" "2005-01-03" "2005-01-04" "2005-01-05" ...

#### Source

EEA, airbase v6

### <span id="page-4-0"></span>estiStAni 5

### Examples

```
data(DE_RB_2005)
str(DE_RB_2005)
```
estiStAni *Estimation of the spatio-temporal anisotropy*

### **Description**

Estimation of the spatio-temporal anisotropy without an underlying spatio-temporal model. Different methods are implemented using a linear model to predict the temporal gamma values or the ratio of the ranges of a spatial and temporal variogram model or a spatial variogram model to predict the temporal gamma values or the spatio-temporal anisotropy value as used in a metric spatio-temporal variogram.

### Usage

```
estiStAni(empVgm, interval, method = "linear", spatialVgm,
          temporalVgm, s.range=NA, t.range=NA)
```
### Arguments

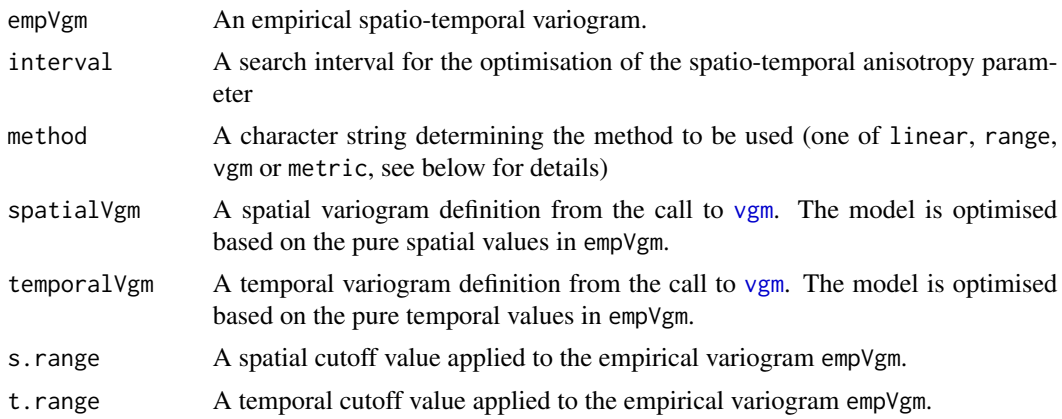

### Details

- linear A linear model is fitted to the pure spatial gamma values based on the spatial distances. An optimal scaling is searched to stretch the temporal distances such that the linear model explains best the pure temporal gamma values. This assumes (on average) a linear relationship between distance and gamma, hence it is advisable to use only those pairs of pure spatial (pure temporal) distance and gamma value that show a considerable increase (i.e. drop all values beyond the range by setting values for s.range and t.range).
- range A spatial and temporal variogram model is fitted to the pure spatial and temporal gamma values respectively. The spatio-temporal anisotropy estimate is the ratio of the spatial range over the temporal range.
- <span id="page-5-0"></span>**vgm** A spatial variogram model is fitted to the pure spatial gamma values. An optimal scaling is used to stretch the temporal distances such that the spatial variogram model explains best the pure temporal gamma values.
- metric A metric spatio-temporal variogram model is fitted with joint component according to the defined spatial variogram spatialVgm. The starting value of stAni is the mean of the interval parameter (see [vgmST](#page-78-1) for the metric variogram definition). The spatio-temporal anisotropy as estimated in the spatio-temporal variogram is returned. Note that the parameter interval is only used to set the starting value. Hence, the estimate might exceed the given interval.

### Value

A scalar representing the spatio-temporal anisotropy estimate.

### Note

Different methods might lead to very different estimates. All but the linear approach are sensitive to the variogram model selection.

#### Author(s)

Benedikt Graeler

#### Examples

data(vv)

```
estiStAni(vv, c(10, 150))
estiStAni(vv, c(10, 150), "vgm", vgm(80, "Sph", 120, 20))
```
extractPar *Extracting parameters and their names from a spatio-temporal variogram model*

### <span id="page-5-1"></span>Description

All spatio-temporal variogram models have a different set of parameters. These functions extract the parameters and their names from the spatio-temporal variogram model. Note, this function is as well used to pass the parameters to the optim function. The arguments lower and upper passed to optim should follow the same structure.

### Usage

```
extractPar(model)
extractParNames(model)
```
### Arguments

model a spatio-temporal variogram model from [vgmST](#page-78-1)

<span id="page-6-0"></span>fit.lmc 7

### Value

A named numeric vector of parameters or a vector of characters holding the parameters' names.

### Author(s)

Benedikt Graeler

### See Also

[fit.StVariogram](#page-7-1) and [vgmST](#page-78-1)

### Examples

```
sumMetricModel <- vgmST("sumMetric",
                       space=vgm(30, "Sph", 200, 6),
                        time =vgm(30, "Sph", 15, 7),
                        joint=vgm(60, "Exp", 84, 22),
                       stAni=100)
```
extractPar(sumMetricModel) extractParNames(sumMetricModel)

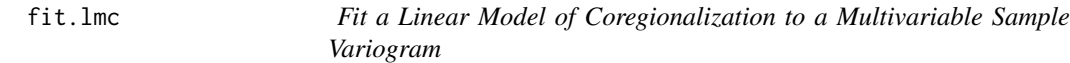

### Description

Fit a Linear Model of Coregionalization to a Multivariable Sample Variogram; in case of a single variogram model (i.e., no nugget) this is equivalent to Intrinsic Correlation

### Usage

```
fit.lmc(v, g, model, fit.ranges = FALSE, fit.lmc = !fit.ranges,
correct.diagonal = 1.0, ...
```
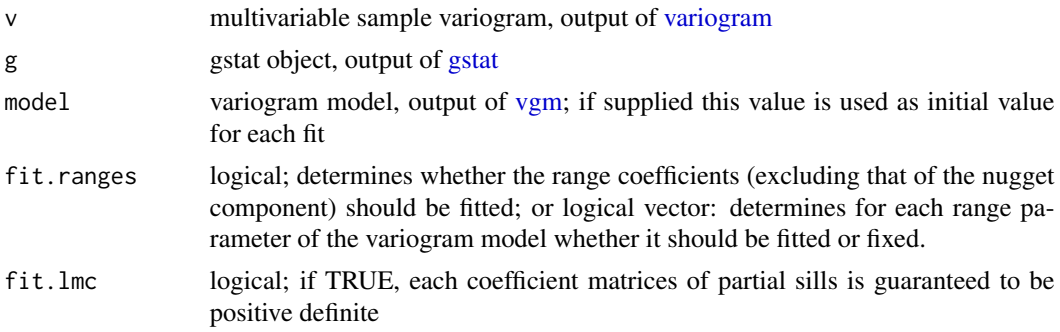

<span id="page-7-0"></span>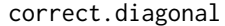

multiplicative correction factor to be applied to partial sills of direct variograms only; the default value, 1.0, does not correct. If you encounter problems with singular covariance matrices during cokriging or cosimulation, you may want to try to increase this to e.g. 1.01

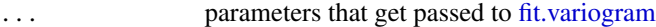

### Value

returns an object of class gstat, with fitted variograms;

### Note

This function does not use the iterative procedure proposed by M. Goulard and M. Voltz (Math. Geol., 24(3): 269-286; reproduced in Goovaerts' 1997 book) but uses simply two steps: first, each variogram model is fitted to a direct or cross variogram; next each of the partial sill coefficient matrices is approached by its in least squares sense closest positive definite matrices (by setting any negative eigenvalues to zero).

The argument correct.diagonal was introduced by experience: by zeroing the negative eigenvalues for fitting positive definite partial sill matrices, apparently still perfect correlation may result, leading to singular cokriging/cosimulation matrices. If someone knows of a more elegant way to get around this, please let me know.

### Author(s)

Edzer Pebesma

### References

<http://www.gstat.org/>

### See Also

[variogram,](#page-63-1) [vgm,](#page-71-1) [fit.variogram,](#page-10-1) demo(cokriging)

<span id="page-7-1"></span>fit.StVariogram *Fit a spatio-temporal sample variogram to a sample variogram*

### Description

Fits a spatio-temporal variogram of a given type to spatio-temporal sample variogram.

### Usage

```
fit.StVariogram(object, model, ..., method = "L-BFGS-B",
lower, upper, fit.method = 6, stAni=NA, wles)
```
### fit.StVariogram 9

### Arguments

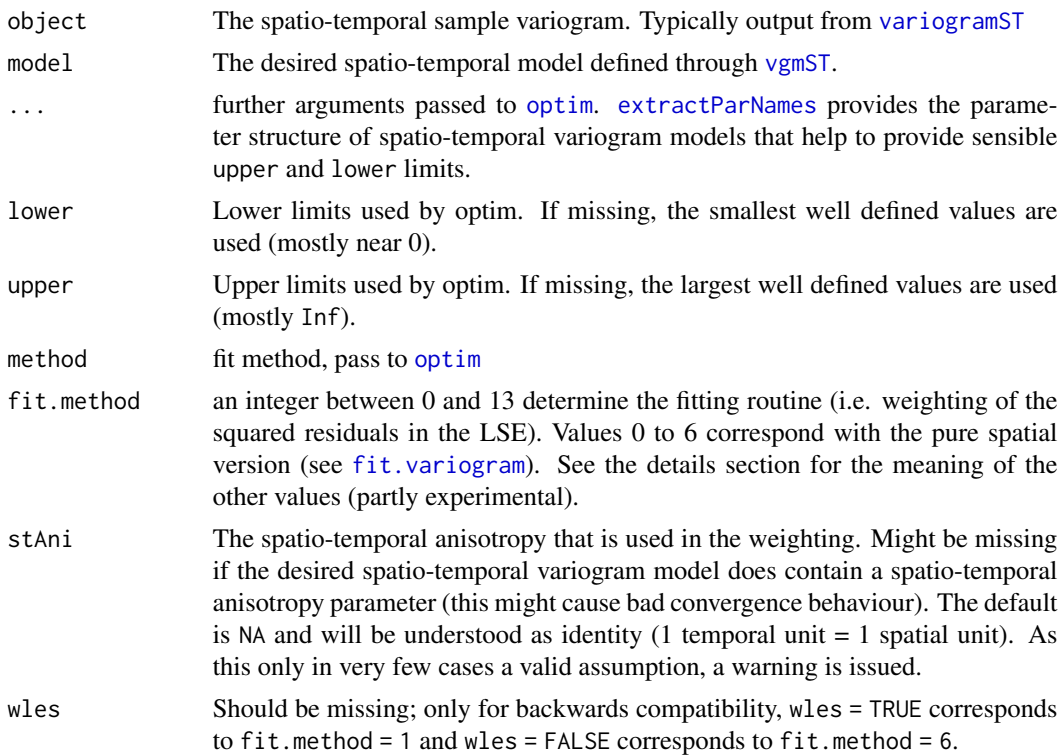

### Details

The following list summarizes the meaning of the fit.method argument which is essential a weighting of the squared residuals in the least-squares estimation. Please note, that weights based on the models gamma value might fail to converge properly due to the dependence of weights on the variogram estimate:

- $fit$ .method =  $\theta$  no fitting, however the MSE between the provided variogram model and sample variogram surface is calculated.
- fit.method = 1 Number of pairs in the spatio-temporal bin:  $N_j$
- fit.method = 2 Number of pairs in the spatio-temporal bin divided by the square of the current variogram model's value:  $N_j/\gamma(h_j, u_j)^2$
- fit.method = 3 Same as fit.method = 1 for compatibility with [fit.variogram](#page-10-1) but as well evaluated in R.
- fit.method = 4 Same as fit.method = 2 for compatibility with  $fit$ .variogram but as well evaluated in R.
- fit.method = 5 Reserved for REML for compatibility with [fit.variogram](#page-10-1), not yet implemented.
- $fit.$  method = 6 No weights.
- fit.method = 7 Number of pairs in the spatio-temporal bin divided by the square of the bin's metric distance. If stAni is not specified, the model's parameter is used to calculate the metric distance across space and time:  $N_j/(h_j^2 + \text{stAni}^2 \cdot u_j^2)$
- fit.method = 8 Number of pairs in the spatio-temporal bin divided by the square of the bin's spatial distance.  $N_j/h_j^2$ . Note that the 0 distances are replaced by the smallest non-zero distances to avoid division by zero.
- fit.method = 9 Number of pairs in the spatio-temporal bin divided by the square of the bin's temporal distance.  $N_j/u_j^2$ . Note that the 0 distances are replaced by the smallest non-zero distances to avoid division by zero.
- fit.method = 10 Reciprocal of the square of the current variogram model's value:  $1/\gamma(h_j, u_j)^2$
- fit.method = 11 Reciprocal of the square of the bin's metric distance. If stAni is not specified, the model's parameter is used to calculate the metric distance across space and time:  $1/(h_j^2 +$  $\operatorname{stAni}^2 \cdot u_j^2$
- fit.method = 12 Reciprocal of the square of the bin's spatial distance.  $1/h_j^2$ . Note that the 0 distances are replaced by the smallest non-zero distances to avoid division by zero.
- fit.method = 13 Reciprocal of the square of the bin's temporal distance.  $1/u_j^2$ . Note that the 0 distances are replaced by the smallest non-zero distances to avoid division by zero.

See also Table 4.2 in the gstat manual for the original spatial version.

### Value

Returns a spatio-temporal variogram model, as S3 class StVariogramModel. It carries the temporal and spatial unit as attributes "temporal unit" and "spatial unit" in order to allow [krigeST](#page-32-1) to adjust for different units. The units are obtained from the provided empirical variogram. Further attributes are the optim output "optim.output" and the always not weighted mean squared error "MSE".

### Author(s)

Benedikt Graeler

### See Also

[fit.variogram](#page-10-1) for the pure spatial case. [extractParNames](#page-5-1) helps to understand the parameter structure of spatio-temporal variogram models.

### Examples

```
# separable model: spatial and temporal sill will be ignored
# and kept constant at 1-nugget respectively. A joint sill is used.
## Not run:
separableModel <- vgmST("separable",
                        method = "Nelder-Mead", # no lower & upper needed
                        space=vgm(0.9,"Exp", 123, 0.1),
                        time =vgm(0.9,"Exp", 2.9, 0.1),
                        sill=100)
data(vv)
separableModel <- fit.StVariogram(vv, separableModel,
                                  method="L-BFGS-B",
                                  lower=c(10,0,0.01,0,1),
```
### <span id="page-10-0"></span>fit.variogram 11

```
upper=c(500,1,20,1,200))
plot(vv, separableModel)
## End(Not run) # dontrun
```
<span id="page-10-1"></span>fit.variogram *Fit a Variogram Model to a Sample Variogram*

### Description

Fit ranges and/or sills from a simple or nested variogram model to a sample variogram

### Usage

```
fit.variogram(object, model, fit.sills = TRUE, fit.ranges = TRUE,
fit.method = 7, debug.level = 1, warn.if.neg = FALSE, fit.kappa = FALSE)
```
### Arguments

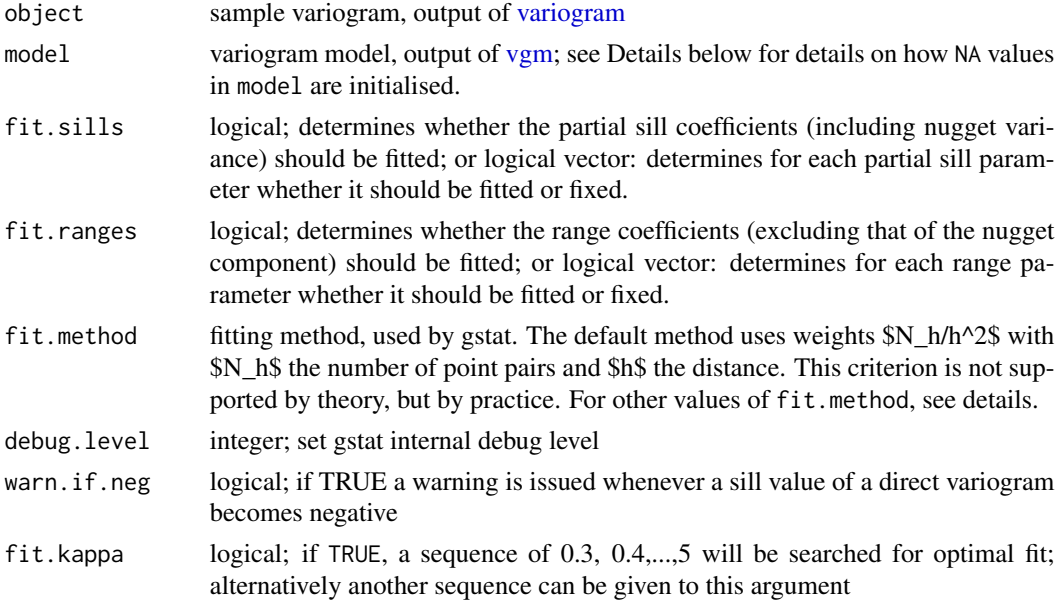

### Details

If any of the initial parameters of model are NA, they are given default values as follows. The range parameter is given one third of the maximum value of object\$dist. The nugget value is given the mean value of the first three values of object\$gamma. The partial sill is given the mean of the last five values of object\$gamma.

Values for fit.method are 1: weights equal to  $N_j$ ; 2: weights equal to  $N_j/((gamma_1))^2)$ ; 5 (ignore, use [fit.variogram.reml\)](#page-13-1); 6: unweighted (OLS); 7: \$N\_j/(h\_j^2)\$. (from: [http://www.](http://www.gstat.org/gstat.pdf) [gstat.org/gstat.pdf](http://www.gstat.org/gstat.pdf), table 4.2).

### Value

returns a fitted variogram model (of class variogramModel).

This is a data. frame with two attributes: (i) singular a logical attribute that indicates whether the non-linear fit converged (FALSE), or ended in a singularity (TRUE), and (ii) SSErr a numerical attribute with the (weighted) sum of squared errors of the fitted model. See Notes below.

### Note

If fitting the range(s) is part of the job of this function, the results may well depend on the starting values, given in argument model, which is generally the case for non-linear regression problems. This function uses internal C code, which uses Levenberg-Marquardt.

If for a direct (i.e. not a cross) variogram a sill parameter (partial sill or nugget) becomes negative, fit.variogram is called again with this parameter set to zero, and with a FALSE flag to further fit this sill. This implies that the search does not move away from search space boundaries.

On singular model fits: If your variogram turns out to be a flat, horizontal or sloping line, then fitting a three parameter model such as the exponential or spherical with nugget is a bit heavy: there's an infinite number of possible combinations of sill and range (both very large) to fit to a sloping line. In this case, the returned, singular model may still be useful: just try and plot it. Gstat converges when the parameter values stabilize, and this may not be the case. Another case of singular model fits happens when a model that reaches the sill (such as the spherical) is fit with a nugget, and the range parameter starts, or converges to a value smaller than the distance of the second sample variogram estimate. In this case, again, an infinite number of possibilities occur essentially for fitting a line through a single (first sample variogram) point. In both cases, fixing one or more of the variogram model parameters may help you out.

The function will accept anisotropic sample variograms as input. It will fit a model for a given direction interval if the sample variogram only includes this direction. It is not possible to fit a multiple direction model to each direction of the sample variogram, in this case the model will be fitted to an average of all directions.

### Author(s)

Edzer Pebesma

#### References

### <http://www.gstat.org/>

Pebesma, E.J., 2004. Multivariable geostatistics in S: the gstat package. Computers and Geosciences, 30: 683-691.

### See Also

[variogram,](#page-63-1) [vgm](#page-71-1)

### Examples

```
library(sp)
data(meuse)
coordinates(meuse) = -x+y
```
### <span id="page-12-0"></span>fit.variogram.gls 13

```
vgm1 <- variogram(log(zinc)~1, meuse)
fit.variogram(vgm1, vgm(1, "Sph", 300, 1))
fit.variogram(vgm1, vgm("Sph"))
# optimize the value of kappa in a Matern model, using ugly <<- side effect:
f = function(x) attr(m.fit <<- fit.variogram(vgm1, vgm(,"Mat",nugget=NA,kappa=x)),"SSErr")
optimize(f, c(0.1, 5))
plot(vgm1, m.fit)
# best fit from the (0.3, 0.4, 0.5. ... , 5) sequence:
(m <- fit.variogram(vgm1, vgm("Mat"), fit.kappa = TRUE))
attr(m, "SSErr")
```
fit.variogram.gls *GLS fitting of variogram parameters*

### Description

Fits variogram parameters (nugget, sill, range) to variogram cloud, using GLS (generalized least squares) fitting. Only for direct variograms.

### Usage

```
fit.variogram.gls(formula, data, model, maxiter = 30,
eps = .01, trace = TRUE, ignoreInitial = TRUE, cutoff = Inf,
plot = FALSE)
```
### Arguments

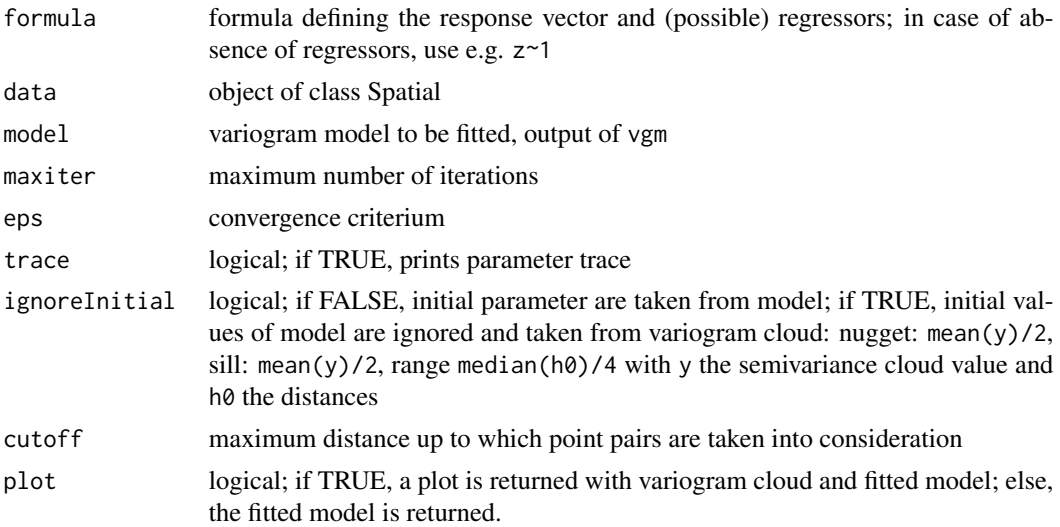

### Value

an object of class "variogramModel"; see [fit.variogram;](#page-10-1) if plot is TRUE, a plot is returned instead.

<span id="page-13-0"></span>Inspired by the code of Mihael Drinovac, which was again inspired by code from Ernst Glatzer, author of package vardiag.

### Author(s)

Edzer Pebesma

### References

Mueller, W.G., 1999: Least-squares fitting from the variogram cloud. Statistics and Probability Letters, 43, 93-98.

Mueller, W.G., 2007: Collecting Spatial Data. Springer, Heidelberg.

### See Also

[fit.variogram,](#page-10-1)

### Examples

```
library(sp)
data(meuse)
coordinates(meuse) = -x+y## Not run:
fit.variogram.gls(log(zinc)~1, meuse[1:40,], vgm(1, "Sph", 900,1))
## End(Not run)
```
<span id="page-13-1"></span>fit.variogram.reml *REML Fit Direct Variogram Partial Sills to Data*

### Description

Fit Variogram Sills to Data, using REML (only for direct variograms; not for cross variograms)

### Usage

fit.variogram.reml(formula, locations, data, model, debug.level = 1, set, degree = 0)

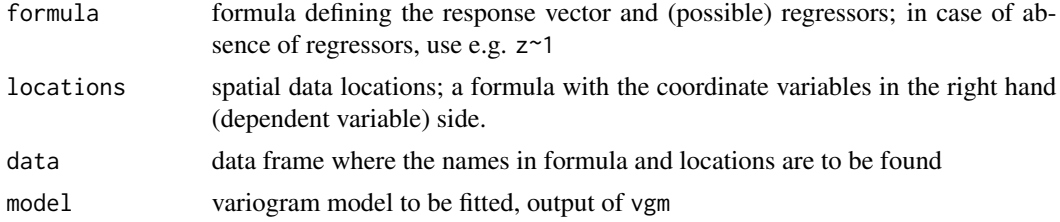

### <span id="page-14-0"></span>fulmar that the contract of the contract of the contract of the contract of the contract of the contract of the contract of the contract of the contract of the contract of the contract of the contract of the contract of th

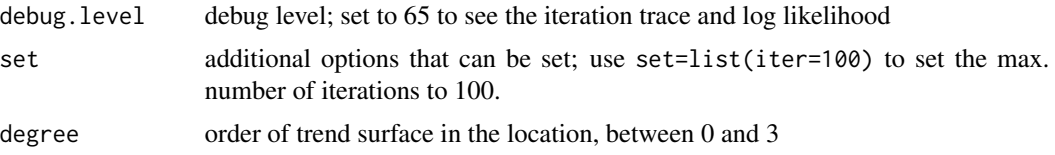

### Value

an object of class "variogramModel"; see [fit.variogram](#page-10-1)

### Note

This implementation only uses REML fitting of sill parameters. For each iteration, an  $n \times n$  matrix is inverted, with \$n\$ the number of observations, so for large data sets this method becomes demanding. I guess there is much more to likelihood variogram fitting in package geoR, and probably also in nlme.

### Author(s)

Edzer Pebesma

### References

Christensen, R. Linear models for multivariate, Time Series, and Spatial Data, Springer, NY, 1991. Kitanidis, P., Minimum-Variance Quadratic Estimation of Covariances of Regionalized Variables, Mathematical Geology 17 (2), 195–208, 1985

### See Also

[fit.variogram,](#page-10-1)

### Examples

```
library(sp)
data(meuse)
fit.variogram.reml(log(zinc)~1, ~x+y, meuse, model = vgm(1, "Sph", 900,1))
```
fulmar *Fulmaris glacialis data*

### Description

Airborne counts of Fulmaris glacialis during the Aug/Sept 1998 and 1999 flights on the Dutch (Netherlands) part of the North Sea (NCP, Nederlands Continentaal Plat).

### Usage

data(fulmar)

16 get.contr

### Format

This data frame contains the following columns:

year year of measurement: 1998 or 1999 x x-coordinate in UTM zone 31 y y-coordinate in UTM zone 31 depth sea water depth, in m coast distance to coast of the Netherlands, in km. fulmar observed density (number of birds per square km)

### Author(s)

Dutch National Institute for Coastal and Marine Management (RIKZ)

### See Also

### [ncp.grid](#page-41-1)

E.J. Pebesma, R.N.M. Duin, P.A. Burrough, 2005. Mapping Sea Bird Densities over the North Sea: Spatially Aggregated Estimates and Temporal Changes. Environmetrics 16, (6), p 573-587.

### Examples

```
data(fulmar)
summary(fulmar)
## Not run:
demo(fulmar)
## End(Not run)
```
get.contr *Calculate contrasts from multivariable predictions*

### Description

Given multivariable predictions and prediction (co)variances, calculate contrasts and their (co)variance

### Usage

```
get.contr(data, gstat.object, X, ids = names(gstat.object$data))
```
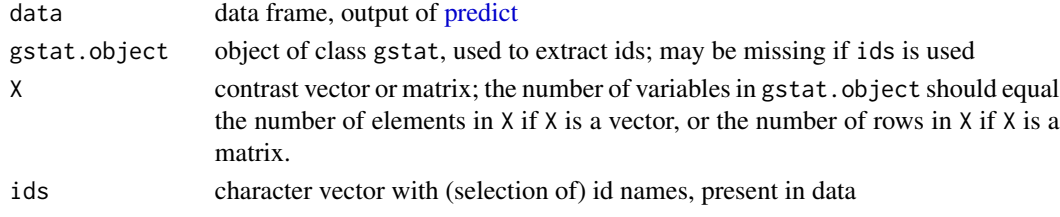

<span id="page-15-0"></span>

### <span id="page-16-0"></span>gstat 17

### Details

From data, we can extract the  $n \times 1$  vector with multivariable predictions, say \$y\$, and its  $n \times n$ covariance matrix \$V\$. Given a contrast matrix in \$X\$, this function computes the contrast vector \$C=X'y\$ and its variance \$Var(C)=X'V X\$.

### Value

a data frame containing for each row in data the generalized least squares estimates (named beta.1, beta.2, ...), their variances (named var.beta.1, var.beta.2, ...) and covariances (named cov.beta.1.2, cov.beta.1.3, ...)

### Author(s)

Edzer Pebesma

### References

<http://www.gstat.org/>

### See Also

[predict](#page-51-1)

<span id="page-16-1"></span>gstat *Create gstat objects, or subset it*

### **Description**

Function that creates gstat objects; objects that hold all the information necessary for univariate or multivariate geostatistical prediction (simple, ordinary or universal (co)kriging), or its conditional or unconditional Gaussian or indicator simulation equivalents. Multivariate gstat object can be subsetted.

### Usage

```
gstat(g, id, formula, locations, data, model = NULL, beta,
nmax = Inf, nmin = 0, omax = 0, maxdist = Inf, force = FALSE,
dummy = FALSE, set, fill.all = FALSE,
fill.cross = TRUE, variance = "identity", weights = NULL, merge,
degree = 0, vdist = FALSE, lambda = 1.0)
## S3 method for class 'gstat'
print(x, \ldots)
```
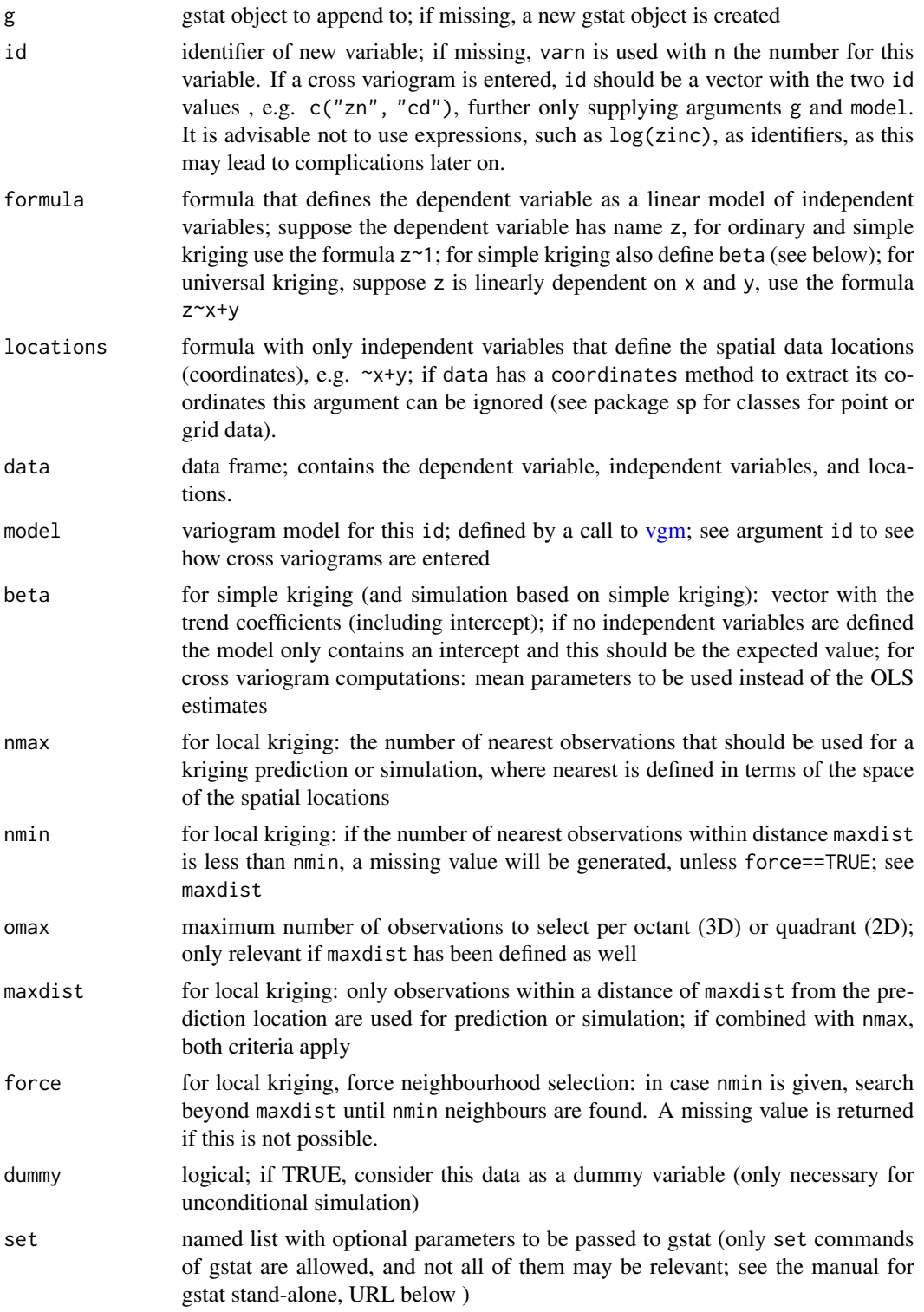

gstat 19

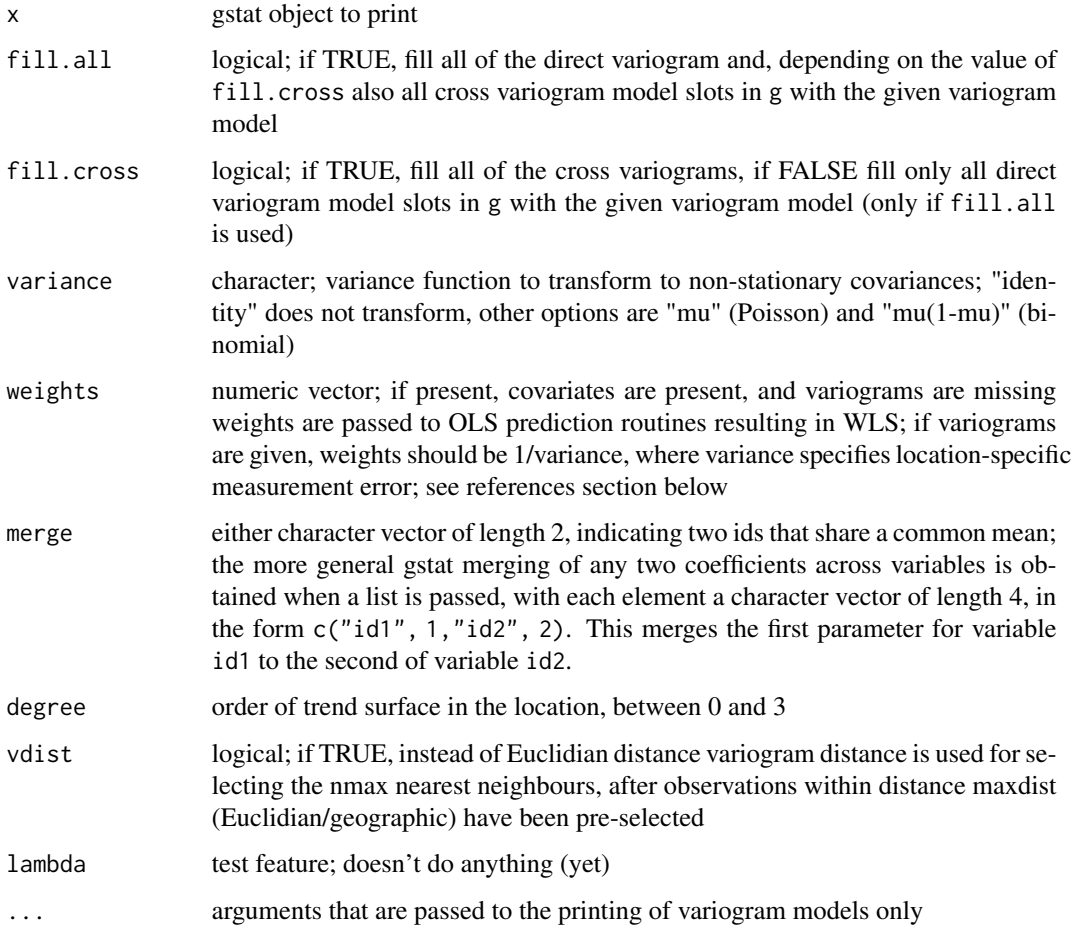

### Details

to print the full contents of the object g returned, use as.list(g) or print.default(g)

### Value

an object of class gstat, which inherits from list. Its components are:

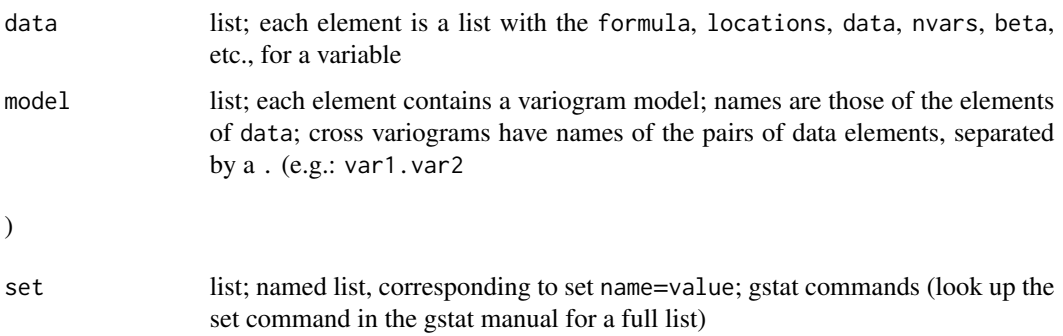

The function currently copies the data objects into the gstat object, so this may become a large object. I would like to copy only the name of the data frame, but could not get this to work. Any help is appreciated.

Subsetting (see examples) is done using the id's of the variables, or using numeric subsets. Subsetted gstat objects only contain cross variograms if (i) the original gstat object contained them and (ii) the order of the subset indexes increases, numerically, or given the order they have in the gstat object.

The merge item may seem obscure. Still, for colocated cokriging, it is needed. See texts by Goovaerts, Wackernagel, Chiles and Delfiner, or look for standardised ordinary kriging in the 1992 Deutsch and Journel or Isaaks and Srivastava. In these cases, two variables share a common mean parameter. Gstat generalises this case: any two variables may share any of the regression coefficients; allowing for instance analysis of covariance models, when variograms were left out (see e.g. R. Christensen's "Plane answers" book on linear models). The tests directory of the package contains examples in file merge.R. There is also demo(pcb) which merges slopes across years, but with year-dependent intercept.

### Author(s)

Edzer Pebesma

### References

<http://www.gstat.org/> Pebesma, E.J., 2004. Multivariable geostatistics in S: the gstat package. Computers and Geosciences, 30: 683-691.

for kriging with known, varying measurement errors (weights), see e.g. Delhomme, J.P. Kriging in the hydrosciences. Advances in Water Resources, 1(5):251-266, 1978; see also the section Kriging with known measurement errors in the gstat user's manual, <http://www.gstat.org/>

### See Also

[predict,](#page-51-1) [krige](#page-25-1)

### Examples

```
library(sp)
data(meuse)
coordinates(meuse) = -x+y# let's do some manual fitting of two direct variograms and a cross variogram
g \leftarrow gstat(id = "In.zinc", formula = log(zinc)^{-1}, data = meuse)g \leftarrow gstat(g, id = "In.lead", formula = log(lead)^{-1}, data = meuse)# examine variograms and cross variogram:
plot(variogram(g))
# enter direct variograms:
g \leq-gstat(g, id = "In.zinc", model = vgm(.55, "Sph", 900, .05))g \le - gstat(g, id = "ln.lead", model = vgm(.55, "Sph", 900, .05))
# enter cross variogram:
g \le-g \text{stat}(g, id = c("ln.zinc", "ln.lead"), \text{ model} = \text{vgm}.(47, "Sph", 900, .03))# examine fit:
```
### **Note**

<span id="page-20-0"></span>hscat 21

```
plot(variogram(g), model = g$model, main = "models fitted by eye")# see also demo(cokriging) for a more efficient approach
g["ln.zinc"]
g["ln.lead"]
g[c("ln.zinc", "ln.lead")]
g[1]
g[2]
# Inverse distance interpolation with inverse distance power set to .5:
# (kriging variants need a variogram model to be specified)
data(meuse.grid)
gridded(meuse.grid) = ~x+y
meuse.gstat <- gstat(id = "zinc", formula = zinc \sim 1, data = meuse,
nmax = 7, set = list(idp = .5))
meuse.gstat
z <- predict(meuse.gstat, meuse.grid)
spplot(z["zinc.pred"])
# see demo(cokriging) and demo(examples) for further examples,
# and the manuals for predict and image
# local universal kriging
gmeuse <- gstat(id = "log_zinc", formula = log(zinc)~sqrt(dist), data = meuse)
# variogram of residuals
vmeuse.res <- fit.variogram(variogram(gmeuse), vgm(1, "Exp", 300, 1))
# prediction from local neighbourhoods within radius of 170 m or at least 10 points
gmeuse <- gstat(id = "log_zinc", formula = log(zinc)~sqrt(dist),
data = meuse, maxdist=170, nmin=10, force=TRUE, model=vmeuse.res)
predmeuse <- predict(gmeuse, meuse.grid)
spplot(predmeuse)
```
hscat *Produce h-scatterplot*

### Description

Produces h-scatterplots, where point pairs having specific separation distances are plotted. This function is a wrapper around xyplot.

### Usage

```
hscat(formula, data, breaks, pch = 3, cex = .6, mirror = FALSE,
variogram.alpha = 0, as.table = TRUE,...)
```
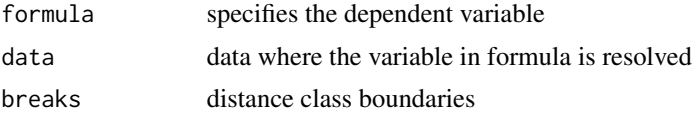

<span id="page-21-0"></span>22 image in the contract of the contract of the contract of the contract of the contract of the contract of the contract of the contract of the contract of the contract of the contract of the contract of the contract of th

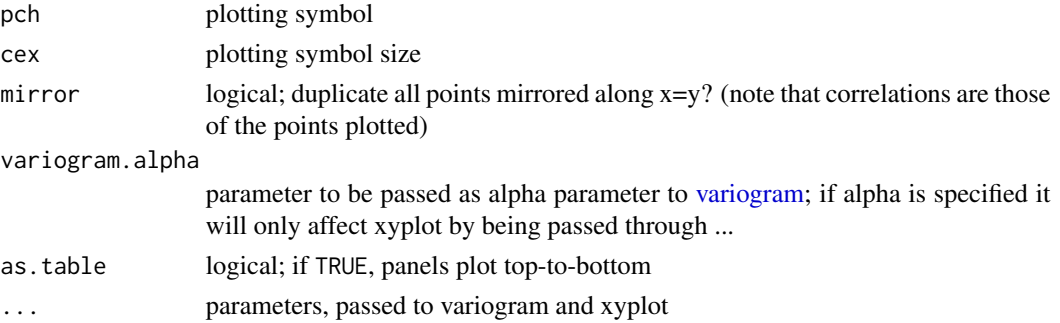

### Value

an object of class trellis; normally the h scatter plot

### Note

Data pairs are plotted once, so the h-scatterplot are not symmetric.

### Author(s)

Edzer Pebesma

### References

### <http://www.gstat.org/>

Pebesma, E.J., 2004. Multivariable geostatistics in S: the gstat package. Computers and Geosciences, 30: 683-691.

### Examples

```
library(sp)
data(meuse)
coordinates(meuse) = -x+yhscat(log(zinc)~1, meuse, c(0, 80, 120, 250, 500, 1000))
```
image *Image Gridded Coordinates in Data Frame*

### <span id="page-21-1"></span>Description

Image gridded data, held in a data frame, keeping the right aspect ratio for axes, and the right cell shape

### Usage

```
## S3 method for class 'data.frame'
image(x, zcol = 3, xcol = 1, ycol = 2, asp = 1, ...)xyz2img(xyz, zcol = 3, xcol = 1, ycol = 2, tolerance = 10 * . Machine</math>
```
### image 23

### Arguments

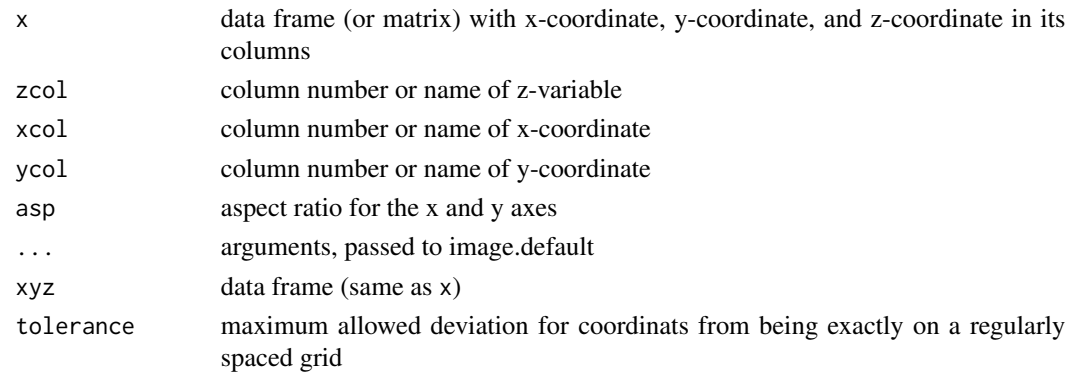

### Value

[image.data.frame](#page-21-1) plots an image from gridded data, organized in arbritrary order, in a data frame. It uses [xyz2img](#page-21-1) and [image.default](#page-0-0) for this. In the S-Plus version, [xyz2img](#page-21-1) tries to make an image object with a size such that it will plot with an equal aspect ratio; for the R version, image.data.frame uses the asp=1 argument to guarantee this.

[xyz2img](#page-21-1) returns a list with components: z, a matrix containing the z-values; x, the increasing coordinates of the rows of z; y, the increasing coordinates of the columns of z. This list is suitable input to [image.default.](#page-0-0)

### Note

I wrote this function before I found out about levelplot, a Lattice/Trellis function that lets you control the aspect ratio by the aspect argument, and that automatically draws a legend, and therefore I now prefer levelplot over image. Plotting points on a levelplots is probably done with providing a panel function and using lpoints.

(for S-Plus only  $-$ ) it is hard (if not impossible) to get exactly right cell shapes (e.g., square for a square grid) without altering the size of the plotting region, but this function tries hard to do so by extending the image to plot in either x- or y-direction. The larger the grid, the better the approximation. Geographically correct images can be obtained by modifiying par("pin"). Read the examples, image a  $2 \times 2$  grid, and play with par("pin") if you want to learn more about this.

### Author(s)

Edzer Pebesma

### Examples

```
library(sp)
data(meuse)
data(meuse.grid)
g <- gstat(formula=log(zinc)~1,locations=~x+y,data=meuse,model=vgm(1,"Exp",300))
x \leq - predict(g, meuse.grid)
image(x, 4, main="kriging variance and data points")
points(meuse$x, meuse$y, pch = "+")
```
### <span id="page-23-0"></span>Description

The jura data set from Pierre Goovaerts' book (see references below). It contains four data.frames: prediction.dat, validation.dat and transect.dat and juragrid.dat, and three data.frames with consistently coded land use and rock type factors, as well as geographic coordinates. The examples below show how to transform these into spatial (sp) objects in a local coordinate system and in geographic coordinates, and how to transform to metric coordinate reference systems.

### Usage

data(jura)

### Format

The data.frames prediction.dat and validation.dat contain the following fields:

Xloc X coordinate, local grid km

Yloc Y coordinate, local grid km

Landuse see book and below

Rock see book and below

Cd mg cadmium kg^-1 topsoil

Co mg cobalt kg^-1 topsoil

Cr mg chromium kg^-1 topsoil

Cu mg copper kg^-1 topsoil

Ni mg nickel kg^-1 topsoil

Pb mg lead kg^-1 topsoil

Zn mg zinc kg<sup>^</sup>-1 topsoil

The data.frame juragrid.dat only has the first four fields. In addition the data.frames jura.pred, jura.val and jura.grid also have inserted third and fourth fields giving geographic coordinates:

long Longitude, WGS84 datum

lat Latitude, WGS84 datum

#### **Note**

The points data sets were obtained from http://home.comcast.net/~pgoovaerts/book.html, which seems to be no longer available; the grid data were kindly provided by Pierre Goovaerts.

The following codes were used to convert prediction.dat and validation.dat to jura.pred and jura.val (see examples below):

Rock Types: 1: Argovian, 2: Kimmeridgian, 3: Sequanian, 4: Portlandian, 5: Quaternary.

jura 25

Land uses: 1: Forest, 2: Pasture (Weide(land), Wiese, Grasland), 3: Meadow (Wiese, Flur, Matte, Anger), 4: Tillage (Ackerland, bestelltes Land)

Points 22 and 100 in the validation set (validation.dat $[c(22,100),])$  seem not to lie exactly on the grid originally intended, but are kept as such to be consistent with the book.

Georeferencing was based on two control points in the Swiss grid system shown as Figure 1 of Atteia et al. (see above) and further points digitized on the tentatively georeferenced scanned map. RMSE 2.4 m. Location of points in the field was less precise.

### Author(s)

Data preparation by David Rossiter (dgr2@cornell.edu) and Edzer Pebesma; georeferencing by David Rossiter

### References

Goovaerts, P. 1997. Geostatistics for Natural Resources Evaluation. Oxford Univ. Press, New-York, 483 p. Appendix C describes (and gives) the Jura data set.

Atteia, O., Dubois, J.-P., Webster, R., 1994, Geostatistical analysis of soil contamination in the Swiss Jura: Environmental Pollution 86, 315-327

Webster, R., Atteia, O., Dubois, J.-P., 1994, Coregionalization of trace metals in the soil in the Swiss Jura: European Journal of Soil Science 45, 205-218

### Examples

```
data(jura)
summary(prediction.dat)
summary(validation.dat)
summary(transect.dat)
summary(juragrid.dat)
# the following commands were used to create objects with factors instead
# of the integer codes for Landuse and Rock:
## Not run:
 jura.pred = prediction.dat
 jura.val = validation.dat
 jura.grid = juragrid.dat
 jura.pred$Landuse = factor(prediction.dat$Landuse,
labels=levels(juragrid.dat$Landuse))
  jura.pred$Rock = factor(prediction.dat$Rock,
labels=levels(juragrid.dat$Rock))
  jura.val$Landuse = factor(validation.dat$Landuse,
labels=levels(juragrid.dat$Landuse))
  jura.val$Rock = factor(validation.dat$Rock,
labels=levels(juragrid.dat$Rock))
## End(Not run)
```
# the following commands convert data.frame objects into spatial (sp) objects

# in the local grid:

```
require(sp)
coordinates(jura.pred) = ~Xloc+Yloc
coordinates(jura.val) = \gamma Xloc+Yloccoordinates(jura.grid) = ~Xloc+Yloc
gridded(jura.grid) = TRUE
# the following commands convert the data.frame objects into spatial (sp) objects
    in WGS84 geographic coordinates
# example is given only for jura.pred, do the same for jura.val and jura.grid
# EPSG codes can be found by searching make_EPSG()
jura.pred <- as.data.frame(jura.pred)
coordinates(jura.pred) = \sim long + lat
proj4string(jura.pred) = CRS("+init=epsg:4326")
```
<span id="page-25-1"></span>krige *Simple, Ordinary or Universal, global or local, Point or Block Kriging, or simulation.*

### <span id="page-25-2"></span>**Description**

Function for simple, ordinary or universal kriging (sometimes called external drift kriging), kriging in a local neighbourhood, point kriging or kriging of block mean values (rectangular or irregular blocks), and conditional (Gaussian or indicator) simulation equivalents for all kriging varieties, and function for inverse distance weighted interpolation. For multivariable prediction, see [gstat](#page-16-1) and [predict](#page-51-1)

### Usage

```
krige(formula, locations, ...)
krige.locations(formula, locations, data, newdata, model, ..., beta, nmax
= Inf, nmin = 0, omax = 0, maxdist = Inf, block, nsim = 0, indicators = FALSE,
na.action = na.pass, debug.level = 1)
krige.spatial(formula, locations, newdata, model, ..., beta, nmax
= Inf, nmin = 0, omax = 0, maxdist = Inf, block, nsim = 0, indicators = FALSE,
na.action = na.pass, debug.level = 1)
krige0(formula, data, newdata, model, beta, y, ..., computeVar = FALSE,
fullCovariance = FALSE)
idw(formula, locations, ...)
idw.locations(formula, locations, data, newdata, nmax = Inf,
nmin = \theta, omax = \theta, maxdist = Inf, block, na.action = na.pass, idp = 2.0,
debug.level = 1)idw.spatial(formula, locations, newdata, nmax = Inf, nmin = 0,
   omax = \theta, maxdist = Inf, block = numeric(\theta), na.action = na.pass, idp = 2.0,
debug.level = 1)idw0(formula, data, newdata, y, idp = 2.0)
```
### krige 27 begin het die 19de eeu n.C. In 19de eeu n.C. In 19de eeu n.C. In 19de eeu n.C. 27 begin het die 19de e

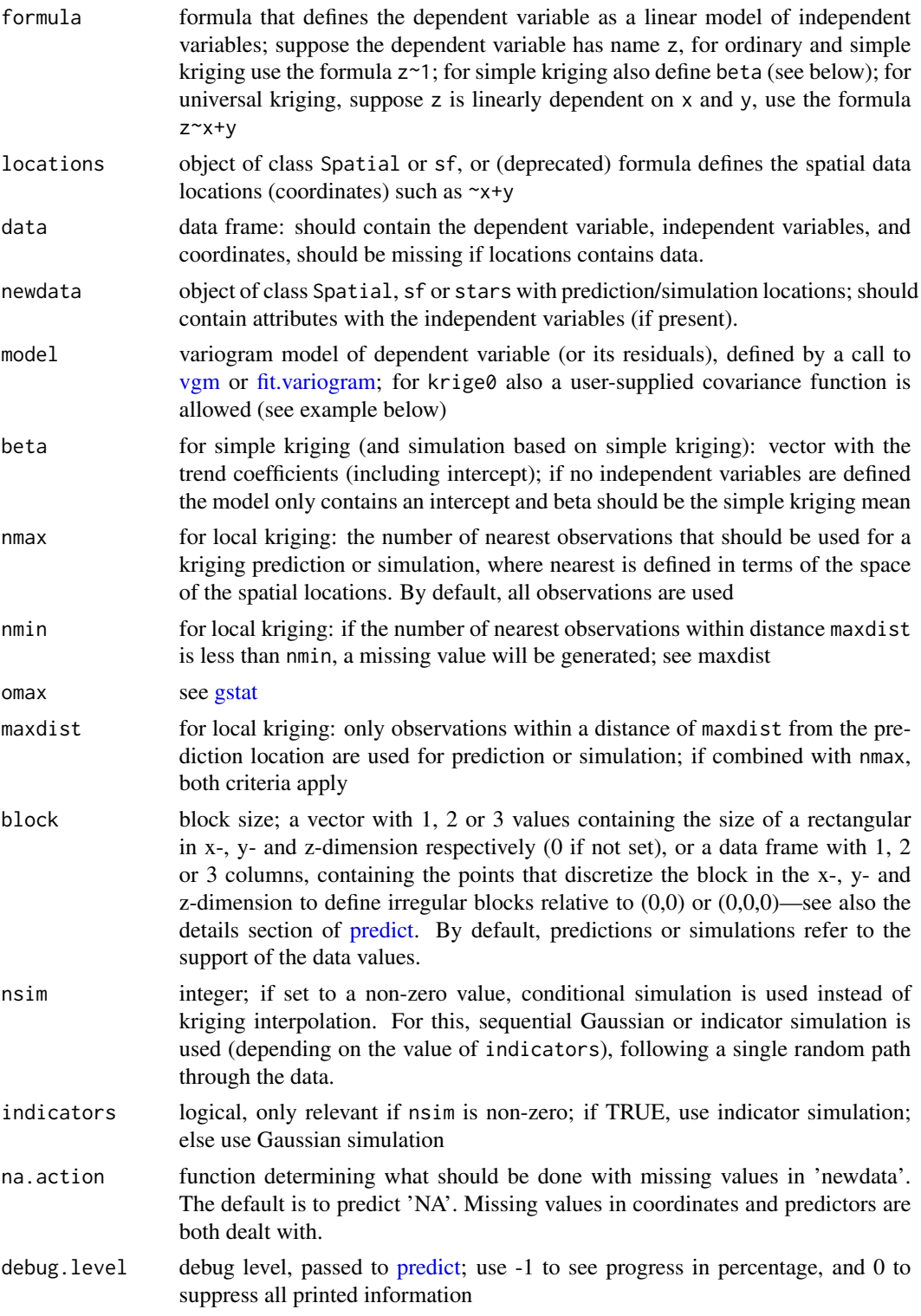

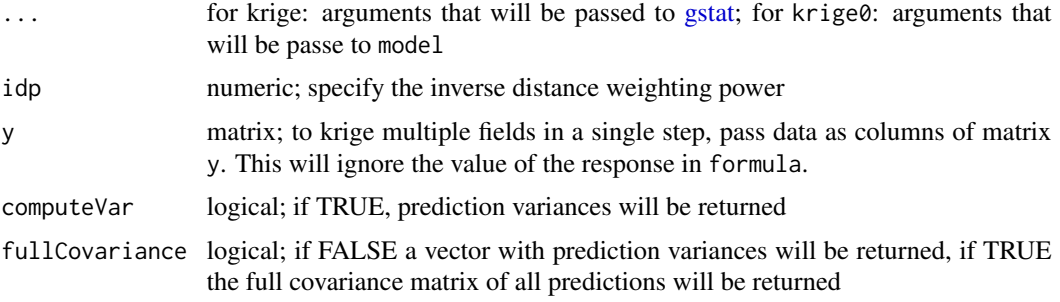

### Details

Function krige is a simple wrapper method around [gstat](#page-16-1) and [predict](#page-51-1) for univariate kriging prediction and conditional simulation methods available in gstat. For multivariate prediction or simulation, or for other interpolation methods provided by gstat (such as inverse distance weighted interpolation or trend surface interpolation) use the functions [gstat](#page-16-1) and [predict](#page-51-1) directly.

Function idw performs just as krige without a model being passed, but allows direct specification of the inverse distance weighting power. Don't use with predictors in the formula.

For further details, see [predict.](#page-51-1)

### Value

if locations is not a formula, object of the same class as newdata (deriving from Spatial); else a data frame containing the coordinates of newdata. Attributes columns contain prediction and prediction variance (in case of kriging) or the abs(nsim) columns of the conditional Gaussian or indicator simulations

krige0 and idw0 are alternative functions with reduced functionality and larger memory requirements; they return numeric vectors (or matrices, in case of multiple dependent) with predicted values only; in case computeVar is TRUE, a list with elements pred and var is returned, containing predictions, and (co)variances (depending on argument fullCovariance).

### Methods

- formula = "formula", locations = "formula" locations specifies which coordinates in data refer to spatial coordinates
- formula = "formula", locations = "Spatial" Object locations knows about its own spatial locations
- formula = "formula", locations = "NULL" used in case of unconditional simulations; newdata needs to be of class Spatial

### **Note**

Daniel G. Krige is a South African scientist who was a mining engineer when he first used generalised least squares prediction with spatial covariances in the 50's. George Matheron coined the term kriging in the 60's for the action of doing this, although very similar approaches had been taken in the field of meteorology. Beside being Krige's name, I consider "krige" to be to "kriging" what "predict" is to "prediction".

krige to the control of the control of the control of the control of the control of the control of the control of the control of the control of the control of the control of the control of the control of the control of the

### Author(s)

Edzer Pebesma

### References

N.A.C. Cressie, 1993, Statistics for Spatial Data, Wiley.

<http://www.gstat.org/>

Pebesma, E.J., 2004. Multivariable geostatistics in S: the gstat package. Computers and Geosciences, 30: 683-691.

### See Also

[gstat,](#page-16-1) [predict](#page-51-1)

### Examples

```
library(sp)
data(meuse)
coordinates(meuse) = -x+ydata(meuse.grid)
gridded(meuse.grid) = \gamma x + ym <- vgm(.59, "Sph", 874, .04)
# ordinary kriging:
x <- krige(log(zinc)~1, meuse, meuse.grid, model = m)
spplot(x["var1.pred"], main = "ordinary kriging predictions")
spplot(x['var1.var''], \text{ main = "ordinary kriging variance")# simple kriging:
x \le krige(log(zinc)~1, meuse, meuse.grid, model = m, beta = 5.9)
# residual variogram:
m <- vgm(.4, "Sph", 954, .06)
# universal block kriging:
x \le - krige(log(zinc)~x+y, meuse, meuse.grid, model = m, block = c(40,40))
spplot(x['var1.pred''], main = "universal kriging predictions")# krige0, using user-defined covariance function and multiple responses in y:
# exponential variogram with range 500, defined as covariance function:
v = function(x, y = x) { exp(-splists(coordinates(x), coordinates(y))/500)}# krige two variables in a single pass (using 1 covariance model):
y = cbind(meuse$zinc,meuse$copper,meuse$lead,meuse$cadmium)
x \le - krige0(zinc\sim1, meuse, meuse.grid, v, y = y)
meuse.grid$zinc = x[, 1]spplot(meuse.grid["zinc"], main = "zinc")
meuse.grid$copper = x[,2]
spplot(meuse.grid["copper"], main = "copper")
# the following has NOTHING to do with kriging, but --
# return the median of the nearest 11 observations:
x = krige(zinc<sup>-1</sup>, meuse, meuse.grid, set = list(method = "med"), nmax = 11)# get 25%- and 75%-percentiles of nearest 11 obs, as prediction and variance:
x = krige(zinc~1, meuse, meuse.grid, nmax = 11,
set = list(method = "med", quantile = 0.25))
```

```
# get diversity (# of different values) and mode from 11 nearest observations:
x = krige(zinc~1, meuse, meuse.grid, nmax = 11, set = list(method = "div"))
```
krige.cv *(co)kriging cross validation, n-fold or leave-one-out*

### Description

Cross validation functions for simple, ordinary or universal point (co)kriging, kriging in a local neighbourhood.

### Usage

```
gstat.cv(object, nfold, remove.all = FALSE, verbose = interactive(),
all.residuals = FALSE, ...)
krige.cv(formula, locations, ...)
krige.cv.locations(formula, locations, data, model = NULL, ..., beta = NULL,
nmax = Inf, nmin = 0, maxdist = Inf, nfold = nrow(data),
verbose = interactive(), debug.level = 0)
krige.cv.spatial(formula, locations, model = NULL, ..., beta = NULL,
nmax = Inf, nmin = 0, maxdist = Inf, nfold = nrow(locations),
verbose = interactive(), debug.level = 0)
```
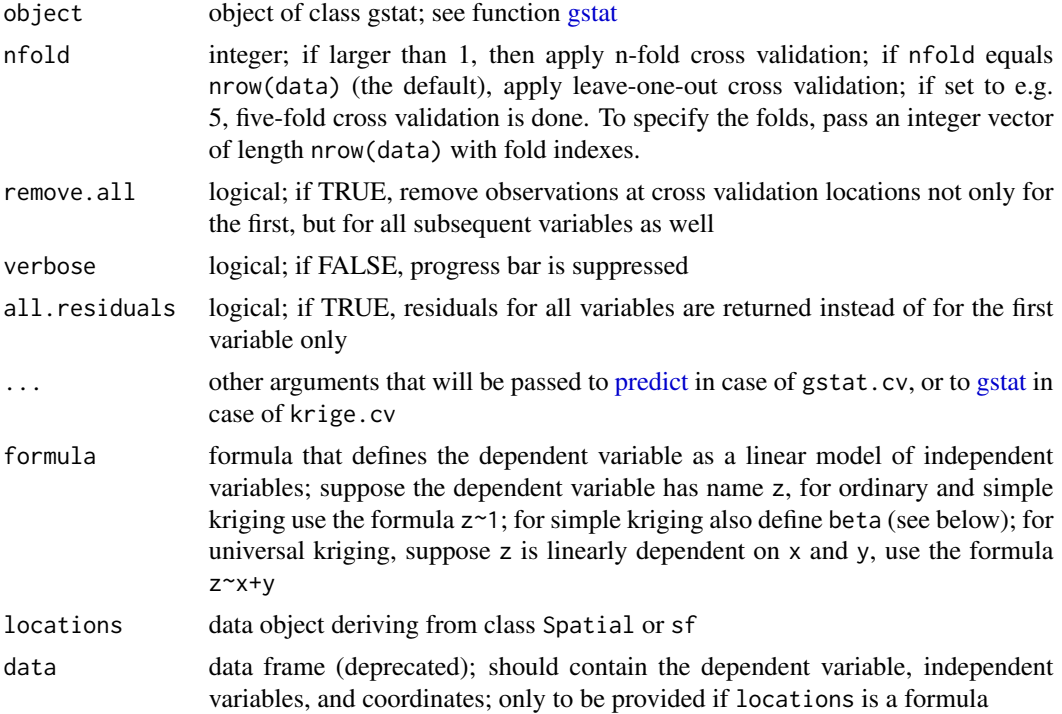

### krige.cv 31

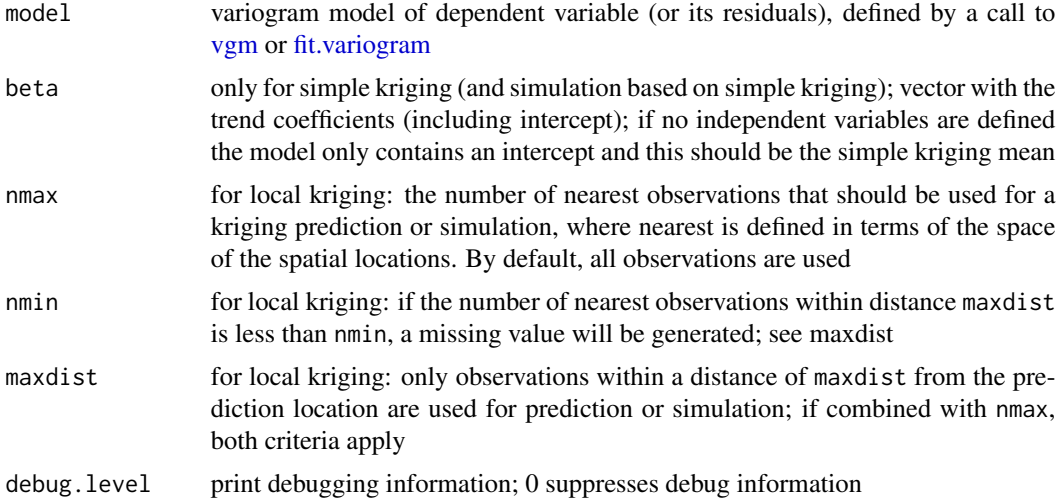

### Details

Leave-one-out cross validation (LOOCV) visits a data point, and predicts the value at that location by leaving out the observed value, and proceeds with the next data point. (The observed value is left out because kriging would otherwise predict the value itself.) N-fold cross validation makes a partitions the data set in N parts. For all observation in a part, predictions are made based on the remaining N-1 parts; this is repeated for each of the N parts. N-fold cross validation may be faster than LOOCV.

### Value

data frame containing the coordinates of data or those of the first variable in object, and columns of prediction and prediction variance of cross validated data points, observed values, residuals, zscore (residual divided by kriging standard error), and fold.

If all.residuals is true, a data frame with residuals for all variables is returned, without coordinates.

### Methods

- formula = "formula", locations = "formula" locations specifies which coordinates in data refer to spatial coordinates
- formula = "formula", locations = "Spatial" Object locations knows about its own spatial locations

### Note

Leave-one-out cross validation seems to be much faster in plain (stand-alone) gstat, apparently quite a bit of the effort is spent moving data around from R to gstat.

### Author(s)

Edzer Pebesma

### References

<http://www.gstat.org/>

### See Also

[krige,](#page-25-1) [gstat,](#page-16-1) [predict](#page-51-1)

### Examples

```
library(sp)
data(meuse)
coordinates(meuse) <- ~x+y
m <- vgm(.59, "Sph", 874, .04)
# five-fold cross validation:
x \le - krige.cv(log(zinc)-1, meuse, m, nmax = 40, nfold=5)
bubble(x, "residual", main = "log(zinc): 5-fold CV residuals")
# multivariable; thanks to M. Rufino:
meuse.g \leq gstat(id = "zn", formula = log(zinc) \sim 1, data = meuse)
meuse.g <- gstat(meuse.g, "cu", log(copper) ~ 1, meuse)
meuse.g \le gstat(meuse.g, model = vgm(1, "Sph", 900, 1), fill.all = TRUE)
x < - variogram(meuse.g, cutoff = 1000)
meuse.fit = fit.lmc(x, meuse.g)
out = gstat.cv(meuse.fit, nmax = 40, nfold = 5)
summary(out)
out = gstat.cv(meuse.fit, nmax = 40, nfold = c(rep(1,100), rep(2,55)))summary(out)
# mean error, ideally 0:
mean(out$residual)
# MSPE, ideally small
mean(out$residual^2)
# Mean square normalized error, ideally close to 1
mean(out$zscore^2)
# correlation observed and predicted, ideally 1
cor(out$observed, out$observed - out$residual)
# correlation predicted and residual, ideally 0
cor(out$observed - out$residual, out$residual)
```
krigeSimCE *Simulation based on circulant embedding*

### Description

Simulating a conditional/unconditional Gaussian random field via kriging and circulant embedding

### Usage

```
krigeSimCE(formula, data, newdata, model, n = 1, ext = 2)
```
<span id="page-31-0"></span>

### <span id="page-32-0"></span>krigeST 33

### Arguments

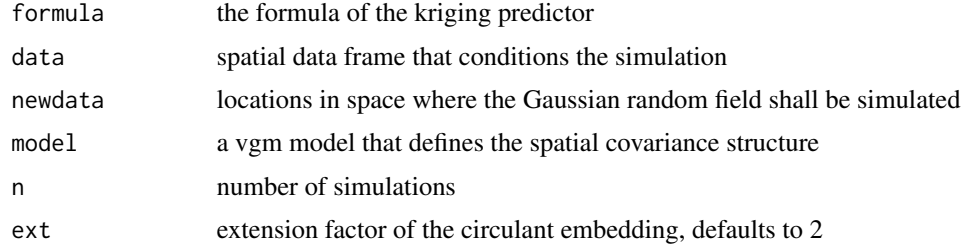

### Value

A spatial data frame as defined in newdata with n simulations.

### Author(s)

Benedikt Graeler

### References

Davies, Tilman M., and David Bryant: "On circulant embedding for Gaussian random fields in R." Journal of Statistical Software 55.9 (2013): 1-21. See i.e. the supplementary files at (retrieved 2018-05-25): https://www.jstatsoft.org/index.php/jss/article/downloadSuppFile/v055i09/v55i09.R

### See Also

### [krigeSTSimTB](#page-35-1)

### Examples

# see demo('circEmbeddingMeuse')

<span id="page-32-1"></span>krigeST *Ordinary global Spatio-Temporal Kriging*

### Description

Function for ordinary global and local and trans Gaussian spatio-temporal kriging on point support

### Usage

```
krigeST(formula, data, newdata, modelList, beta, y, ...,
       nmax = Inf, stAni = NULL,
       computeVar = FALSE, fullCovariance = FALSE,
       bufferNmax=2, progress=TRUE)
krigeSTTg(formula, data, newdata, modelList, y, nmax=Inf, stAni=NULL,
                      bufferNmax=2, progress=TRUE, lambda = 0)
```
### Arguments

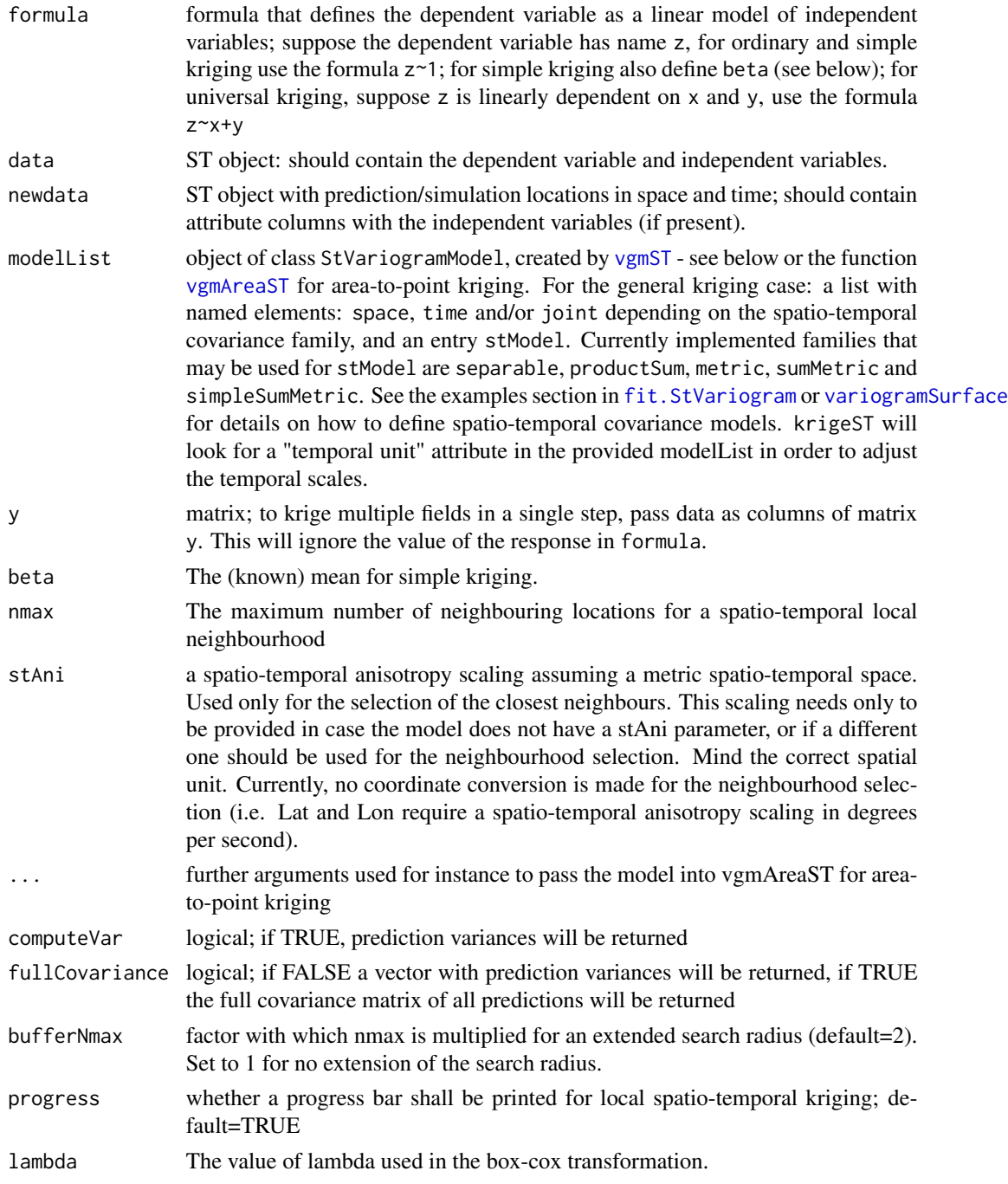

### Details

Function krigeST is a R implementation of the kriging function from [gstat](#page-16-1) using spatio-temporal covariance models following the implementation of [krige0](#page-25-2). Function krigeST offers some par-

### krigeST 35

ticular methods for ordinary spatio-temporal (ST) kriging. In particular, it does not support block kriging or kriging in a distance-based neighbourhood, and does not provide simulation.

If data is of class sftime, then newdata MUST be of class stars or sftime, i.e. mixing form old-style classes (package spacetime) and new-style classes (sf, stars, sftime) is not supported.

### Value

An object of the same class as newdata (deriving from [ST](#page-0-0)). Attributes columns contain prediction and prediction variance.

### Author(s)

Edzer Pebesma, Benedikt Graeler

### References

Benedikt Graeler, Edzer Pebesma, Gerard Heuvelink. Spatio-Temporal Geostatistics using gstat. The R Journal 8(1), 204–218. [https://journal.r-project.org/archive/2016/RJ-2016-014/](https://journal.r-project.org/archive/2016/RJ-2016-014/index.html) [index.html](https://journal.r-project.org/archive/2016/RJ-2016-014/index.html)

N.A.C. Cressie, 1993, Statistics for Spatial Data, Wiley.

<http://www.gstat.org/>

Pebesma, E.J., 2004. Multivariable geostatistics in S: the gstat package. Computers and Geosciences, 30: 683-691.

### See Also

[krige0](#page-25-2), [gstat](#page-16-1), [predict](#page-51-1), [krigeTg](#page-36-1)

### Examples

```
library(sp)
library(spacetime)
sumMetricVgm <- vgmST("sumMetric",
                       space = vgm( 4.4, "Lin", 196.6, 3),time = vgm( 2.2, "Lin", 1.1, 2),
                       joint = vgm(34.6, "Exp", 136.6, 12),
                       stAni = 51.7)
data(air)
suppressWarnings(proj4string(stations) <- CRS(proj4string(stations)))
rural = STFDF(stations, dates, data.frame(PM10 = as.vector(air)))
rr <- rural[,"2005-06-01/2005-06-03"]
rr <- as(rr,"STSDF")
x1 \leq -\text{seq}(\text{from=6},\text{to=15},\text{by=1})x2 \leq - seq(from=48, to=55, by=1)
DE_gridded <- SpatialPoints(cbind(rep(x1,length(x2)), rep(x2,each=length(x1))),
                             proj4string=CRS(proj4string(rr@sp)))
```

```
gridded(DE_gridded) <- TRUE
DE_pred <- STF(sp=as(DE_gridded,"SpatialPoints"), time=rr@time)
DE_kriged <- krigeST(PM10~1, data=rr, newdata=DE_pred,
                    modelList=sumMetricVgm)
gridded(DE_kriged@sp) <- TRUE
stplot(DE_kriged)
```
<span id="page-35-1"></span>krigeSTSimTB *conditional/unconditional spatio-temporal simulation*

### Description

conditional/unconditional spatio-temporal simulation based on turning bands

### Usage

krigeSTSimTB(formula, data, newdata, modelList, nsim, progress = TRUE,  $nlyrs = 500$ , tGrid = NULL, sGrid = NULL, ceExt = 2, nmax = Inf)

### Arguments

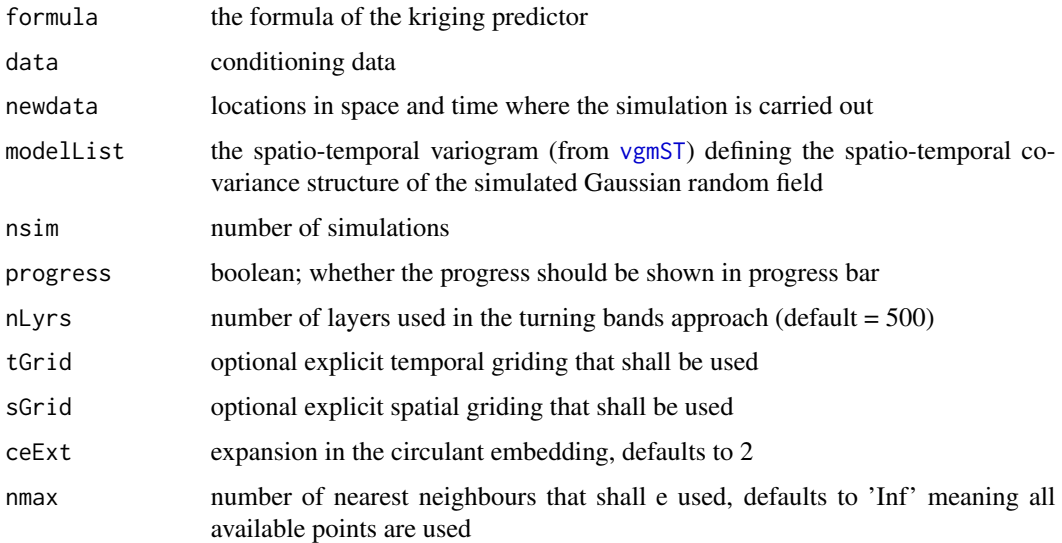

### Value

a spatio-temporal data frame with nSim simulations

### Author(s)

Benedikt Graeler

<span id="page-35-0"></span>
#### krigeTg 37

## References

Turning bands

Lantuejoul, C. (2002) Geostatistical Simulation: Models and Algorithms. Springer.

Matheron, G. (1973). The intrinsic random functions and their applications. Adv. Appl. Probab., 5, 439-468.

Strokorb, K., Ballani, F., and Schlather, M. (2014) Tail correlation functions of max-stable processes: Construction principles, recovery and diversity of some mixing max-stable processes with identical TCF. Extremes, Submitted.

Turning layers

Schlather, M. (2011) Construction of covariance functions and unconditional simulation of random fields. In Porcu, E., Montero, J.M. and Schlather, M., Space-Time Processes and Challenges Related to Environmental Problems. New York: Springer.

#### See Also

[krigeSimCE](#page-31-0)

## Examples

# see demo('circEmbeddingMeuse')

krigeTg *TransGaussian kriging using Box-Cox transforms*

#### **Description**

TransGaussian (ordinary) kriging function using Box-Cox transforms

## Usage

```
krigeTg(formula, locations, newdata, model = NULL, ...,
nmax = Inf, nmin = 0, maxdist = Inf, block = numeric(0),
nsim = 0, na.action = na.pass, debug.level = 1,
lambda = 1.0
```
## Arguments

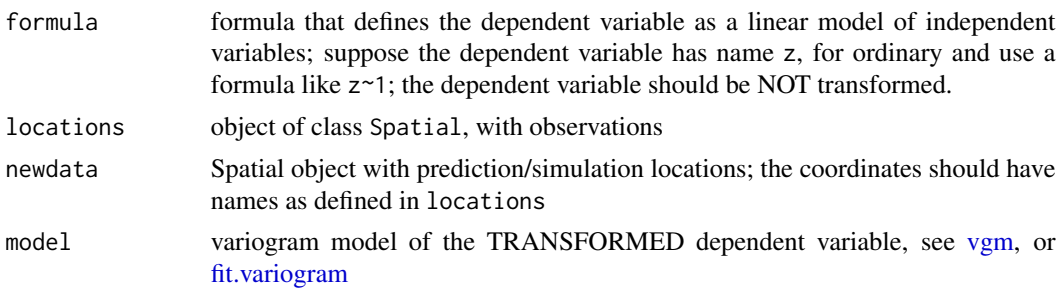

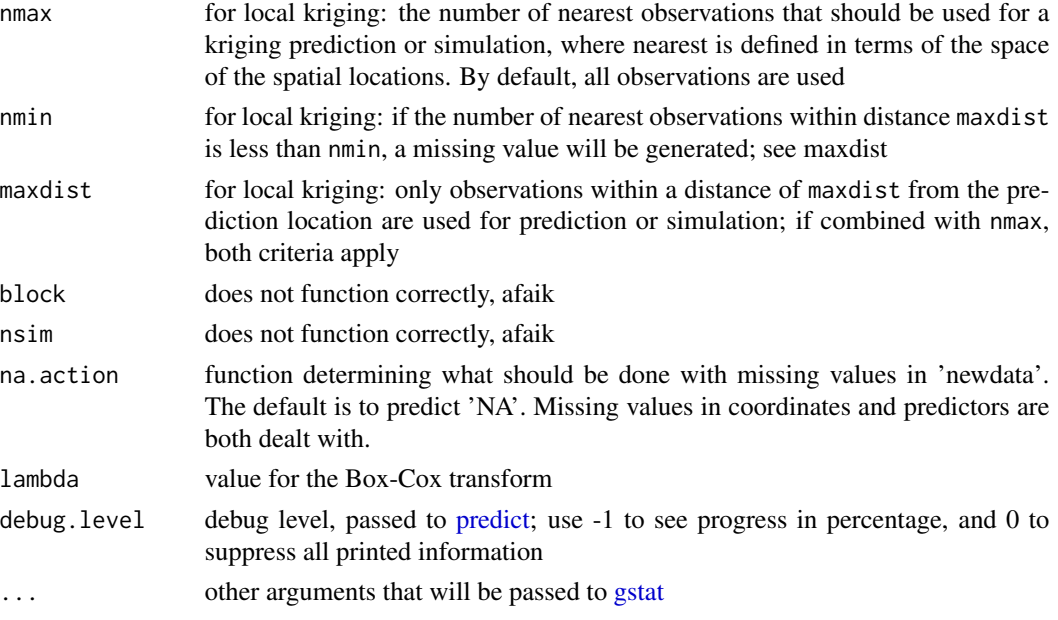

## Details

Function krigeTg uses transGaussian kriging as explained in [http://www.math.umd.edu/~bnk/](http://www.math.umd.edu/~bnk/bak/Splus/kriging.html) [bak/Splus/kriging.html](http://www.math.umd.edu/~bnk/bak/Splus/kriging.html).

As it uses the R/gstat krige function to derive everything, it needs in addition to ordinary kriging on the transformed scale a simple kriging step to find m from the difference between the OK and SK prediction variance, and a kriging/BLUE estimation step to obtain the estimate of  $\mu$ .

For further details, see [krige](#page-25-0) and [predict.](#page-51-0)

#### Value

an SpatialPointsDataFrame object containing the fields: m for the m (Lagrange) parameter for each location; var1SK.pred the  $c_0C^{-1}$  correction obtained by muhat for the mean estimate at each location; var1SK. var the simple kriging variance; var1. pred the OK prediction on the transformed scale; var1.var the OK kriging variance on the transformed scale; var1TG.pred the transGaussian kriging predictor; var1TG.var the transGaussian kriging variance, obtained by  $\phi'(\hat{\mu}, \lambda)^2 \sigma_{OK}^2$ 

#### Author(s)

Edzer Pebesma

## References

N.A.C. Cressie, 1993, Statistics for Spatial Data, Wiley. <http://www.gstat.org/>

## See Also

[gstat,](#page-16-0) [predict](#page-51-0)

## map.to.lev 39

## Examples

```
library(sp)
data(meuse)
coordinates(meuse) = -x+ydata(meuse.grid)
gridded(meuse.grid) = -x+yv = vgm(1, "Exp", 300)
x1 = krigeTg(zinc~1,meuse,meuse.grid,v, lambda=1) # no transform
x2 = krige(zinc<sup>1</sup>,meuse,meuse.grid, v)summary(x2$var1.var-x1$var1TG.var)
summary(x2$var1.pred-x1$var1TG.pred)
lambda = -0.25m = fit.variogram(variogram((zinc^lambda-1)/lambda ~ 1,meuse), vgm(1, "Exp", 300))
x = k \text{rigeTg}(z \text{inc} \sim 1, \text{meuse}, \text{meuse} \cdot \text{grid}, \text{m}, \text{lambda} = -.25)spplot(x["var1TG.pred"], col.regions=bpy.colors())
summary(meuse$zinc)
summary(x$var1TG.pred)
```
map.to.lev *rearrange data frame for plotting with levelplot*

#### Description

rearrange data frame for plotting with levelplot

#### Usage

map.to.lev(data,  $xcol = 1$ ,  $ycol = 2$ ,  $zcol = c(3, 4)$ ,  $ns = names(data)[zcol])$ 

#### Arguments

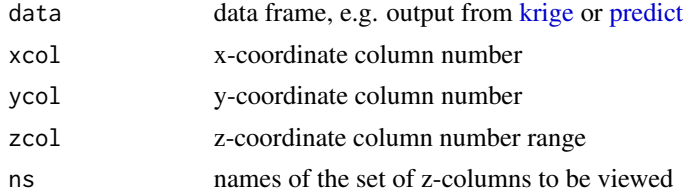

## Value

data frame with the following elements:

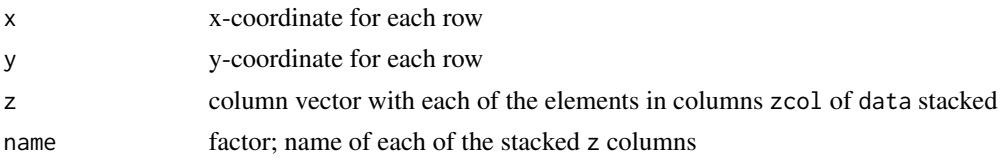

#### See Also

[image.data.frame,](#page-21-0) [krige;](#page-25-0) for examples see [predict;](#page-51-0) levelplot in package lattice.

<span id="page-39-0"></span>meuse.all *Meuse river data set – original, full data set*

## **Description**

This data set gives locations and top soil heavy metal concentrations (ppm), along with a number of soil and landscape variables, collected in a flood plain of the river Meuse, near the village Stein. Heavy metal concentrations are bulk sampled from an area of approximately 15 m x 15 m.

#### Usage

data(meuse.all)

#### Format

This data frame contains the following columns:

sample sample number

x a numeric vector; x-coordinate (m) in RDM (Dutch topographical map coordinates)

y a numeric vector; y-coordinate (m) in RDM (Dutch topographical map coordinates)

cadmium topsoil cadmium concentration, ppm.; note that zero cadmium values in the original data set have been shifted to 0.2 (half the lowest non-zero value)

copper topsoil copper concentration, ppm.

lead topsoil lead concentration, ppm.

zinc topsoil zinc concentration, ppm.

elev relative elevation

om organic matter, as percentage

ffreq flooding frequency class

soil soil type

lime lime class

landuse landuse class

dist.m distance to river Meuse (metres), as obtained during the field survey

in.pit logical; indicates whether this is a sample taken in a pit

- in.meuse155 logical; indicates whether the sample is part of the meuse (i.e., filtered) data set; in addition to the samples in a pit, an sample (139) with outlying zinc content was removed
- in.BMcD logical; indicates whether the sample is used as part of the subset of 98 points in the various interpolation examples of Burrough and McDonnell

#### meuse.alt 41

## Note

sample refers to original sample number. Eight samples were left out because they were not indicative for the metal content of the soil. They were taken in an old pit. One sample contains an outlying zinc value, which was also discarded for the meuse (155) data set.

#### Author(s)

The actual field data were collected by Ruud van Rijn and Mathieu Rikken; data compiled for R by Edzer Pebesma

## References

P.A. Burrough, R.A. McDonnell, 1998. Principles of Geographical Information Systems. Oxford University Press.

<http://www.gstat.org/>

# See Also

[meuse.alt](#page-40-0)

#### Examples

data(meuse.all) summary(meuse.all)

<span id="page-40-0"></span>

meuse.alt *Meuse river altitude data set*

## Description

This data set gives a point set with altitudes, digitized from the 1:10,000 topographical map of the Netherlands.

#### Usage

data(meuse.alt)

#### Format

This data frame contains the following columns:

x a numeric vector; x-coordinate (m) in RDM (Dutch topographical map coordinates)

y a numeric vector; y-coordinate (m) in RDM (Dutch topographical map coordinates)

alt altitude in m. above NAP (Dutch zero for sea level)

## References

<http://www.gstat.org/>

42 ncp.grid

## See Also

[meuse.all](#page-39-0)

## Examples

```
data(meuse.alt)
library(lattice)
xyplot(y~x, meuse.alt, aspect = "iso")
```
<span id="page-41-0"></span>ncp.grid *Grid for the NCP, the Dutch part of the North Sea*

## Description

Gridded data for the NCP (Nederlands Continentaal Plat, the Dutch part of the North Sea), for a 5 km x 5 km grid; stored as data.frame.

## Usage

data(ncp.grid)

## Format

This data frame contains the following columns:

x x-coordinate, UTM zone 31

y y-coordinate, UTM zone 31

depth sea water depth, m.

coast distance to the coast of the Netherlands, in km.

area identifier for administrative sub-areas

## Author(s)

Dutch National Institute for Coastal and Marine Management (RIKZ); data compiled for R by Edzer Pebesma

## See Also

[fulmar](#page-14-0)

## Examples

data(ncp.grid) summary(ncp.grid)

#### Description

Calculate, for a given variogram model, ordinary block kriging standard errors as a function of sampling spaces and block sizes

## Usage

ossfim(spacings = 1:5, block.sizes = 1:5, model, nmax = 25, debug = 0)

## Arguments

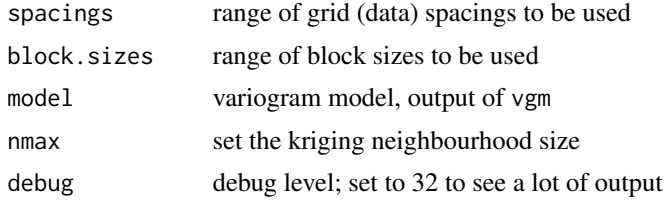

#### Value

data frame with columns spacing (the grid spacing), block.size (the block size), and kriging.se (block kriging standard error)

#### Note

The idea is old, simple, but still of value. If you want to map a variable with a given accuracy, you will have to sample it. Suppose the variogram of the variable is known. Given a regular sampling scheme, the kriging standard error decreases when either (i) the data spacing is smaller, or (ii) predictions are made for larger blocks. This function helps quantifying this relationship. Ossfim probably refers to "optimal sampling scheme for isarithmic mapping".

## Author(s)

Edzer Pebesma

## References

Burrough, P.A., R.A. McDonnell (1999) Principles of Geographical Information Systems. Oxford University Press (e.g., figure 10.11 on page 261)

Burgess, T.M., R. Webster, A.B. McBratney (1981) Optimal interpolation and isarithmic mapping of soil properties. IV Sampling strategy. The journal of soil science 32(4), 643-660.

McBratney, A.B., R. Webster (1981) The design of optimal sampling schemes for local estimation and mapping of regionalized variables: 2 program and examples. Computers and Geosciences 7: 335-365.

44 oxford

#### See Also

[krige](#page-25-0)

## Examples

```
## Not run:
x \le -\text{osfim}(1:15,1:15, \text{ model} = \text{vgm}(1, "Exp", 15))library(lattice)
levelplot(kriging.se~spacing+block.size, x,
  main = "Ossfim results, variogram 1 Exp(15)")
## End(Not run)
# if you wonder about the decrease in the upper left corner of the graph,
# try the above with nmax set to 100, or perhaps 200.
```
oxford *Oxford soil samples*

#### Description

Data: 126 soil augerings on a 100 x 100m square grid, with 6 columns and 21 rows. Grid is oriented with long axis North-north-west to South-south-east Origin of grid is South-south-east point, 100m outside grid.

Original data are part of a soil survey carried out by P.A. Burrough in 1967. The survey area is located on the chalk downlands on the Berkshire Downs in Oxfordshire, UK. Three soil profile units were recognised on the shallow Rendzina soils; these are Ia - very shallow, grey calcareous soils less than 40cm deep over chalk; Ct - shallow to moderately deep, grey-brown calcareous soils on calcareous colluvium, and Cr: deep, moderately acid, red-brown clayey soils. These soil profile classes were registered at every augering.

In addition, an independent landscape soil map was made by interpolating soil boundaries between these soil types, using information from the changes in landform. Because the soil varies over short distances, this field mapping caused some soil borings to receive a different classification from the classification based on the point data.

Also registered at each auger point were the site elevation (m), the depth to solid chalk rock (in cm) and the depth to lime in cm. Also, the percent clay content, the Munsell colour components of VALUE and CHROMA , and the lime content of the soil (as tested using HCl) were recorded for the top two soil layers (0-20cm and 20-40cm).

Samples of topsoil taken as a bulk sample within a circle of radius 2.5m around each sample point were used for the laboratory determination of Mg (ppm), OM1 %, CEC as mequ/100g air dry soil, pH, P as ppm and K (ppm).

#### Usage

data(oxford)

#### oxford and the set of the set of the set of the set of the set of the set of the set of the set of the set of the set of the set of the set of the set of the set of the set of the set of the set of the set of the set of th

## Format

This data frame contains the following columns:

PROFILE profile number XCOORD x-coordinate, field, non-projected YCOORD y-coordinate, field, non-projected ELEV elevation, m. PROFCLASS soil class, obtained by classifying the soil profile at the sample site MAPCLASS soil class, obtained by looking up the site location in the soil map VAL1 Munsell colour component VALUE, 0-20 cm CHR1 Munsell colour component CHROMA, 20-40 cm LIME1 Lime content (tested using HCl), 0-20 cm VAL2 Munsell colour component VALUE, 0-20 cm CHR2 Munsell colour component CHROMA, 20-40 cm LIME2 Lime content (tested using HCl), 20-40 cm DEPTHCM soil depth, cm DEP2LIME depth to lime, cm PCLAY1 percentage clay, 0-20 cm PCLAY2 percentage clay, 20-40 cm MG1 Magnesium content (ppm), 0-20 cm OM1 organic matter (%), 0-20 cm CEC1 CES as mequ/100g air dry soil, 0-20 cm PH1 pH, 0-20 cm PHOS1 Phosphorous, 0-20 cm, ppm POT1 K (potassium), 0-20 cm, ppm

# Note

oxford.jpg, in the gstat package external directory (see example below), shows an image of the soil map for the region

## Author(s)

P.A. Burrough; compiled for R by Edzer Pebesma

#### References

P.A. Burrough, R.A. McDonnell, 1998. Principles of Geographical Information Systems. Oxford University Press.

#### Examples

```
data(oxford)
summary(oxford)
# open the following file with a jpg viewer:
system.file("external/oxford.jpg", package="gstat")
```
pcb *PCB138 measurements in sediment at the NCP, the Dutch part of the North Sea*

## Description

PCB138 measurements in sediment at the NCP, which is the Dutch part of the North Sea

#### Usage

data(pcb)

## Format

This data frame contains the following columns:

year measurement year

x x-coordinate; UTM zone 31

y y-coordinate; UTM zone 31

coast distance to coast of the Netherlands, in km.

depth sea water depth, m.

**PCB138** PCB-138, measured on the sediment fraction smaller than 63  $\mu$ , in  $\mu$ g/kg dry matter; BUT SEE NOTE BELOW

yf year; as factor

## Note

A note of caution: The PCB-138 data are provided only to be able to re-run the analysis done in Pebesma and Duin (2004; see references below). If you want to use these data for comparison with PCB measurements elsewhere, or if you want to compare them to regulation standards, or want to use these data for any other purpose, you should first contact [mailto:basisinfodesk@rikz.rws.](mailto:basisinfodesk@rikz.rws.minvenw.nl) [minvenw.nl](mailto:basisinfodesk@rikz.rws.minvenw.nl). The reason for this is that several normalisations were carried out that are not reported here, nor in the paper below.

## References

Pebesma, E. J., and Duin, R. N. M. (2005). Spatial patterns of temporal change in North Sea sediment quality on different spatial scales. In P. Renard, H. Demougeot-Renard and R. Froidevaux (Eds.), Geostatistics for Environmental Applications: Proceedings of the Fifth European Conference on Geostatistics for Environmental Applications (pp. 367-378): Springer.

#### See Also

[ncp.grid](#page-41-0)

## plot.gstatVariogram 47

## Examples

```
data(pcb)
library(lattice)
xyplot(y~x|as.factor(yf), pcb, aspect = "iso")
# demo(pcb)
```
<span id="page-46-0"></span>plot.gstatVariogram *Plot a sample variogram, and possibly a fitted model*

## <span id="page-46-1"></span>Description

Creates a variogram plot

#### Usage

```
## S3 method for class 'gstatVariogram'
plot(x, model = NULL, ylim, xlim, xlab = "distance",ylab = attr(x, "what"), panel = vgm.panel.xyplot, multipanel = TRUE,
plot.numbers = FALSE, scales, ids = x$id, group.id = TRUE, skip,
layout, ...)
## S3 method for class 'variogramMap'
plot(x, np = FALSE, skip, threshold, ...)## S3 method for class 'StVariogram'
plot(x, model = NULL, ..., col = bpy.close(), xlab, ylab,map = TRUE, convertMonths = FALSE, as.table = TRUE, wireframe = FALSE,
diff = FALSE, all = FALSE)
```
# Arguments

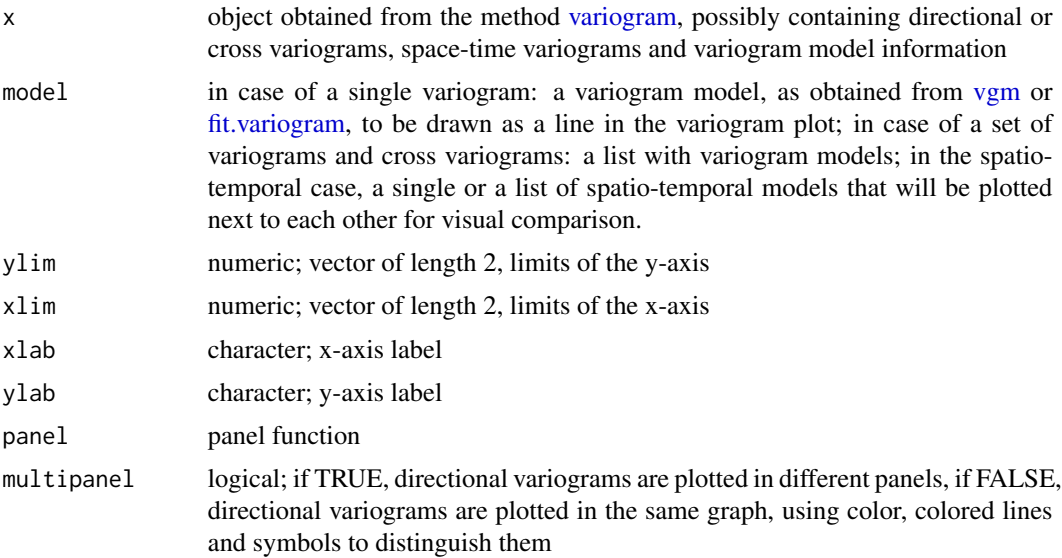

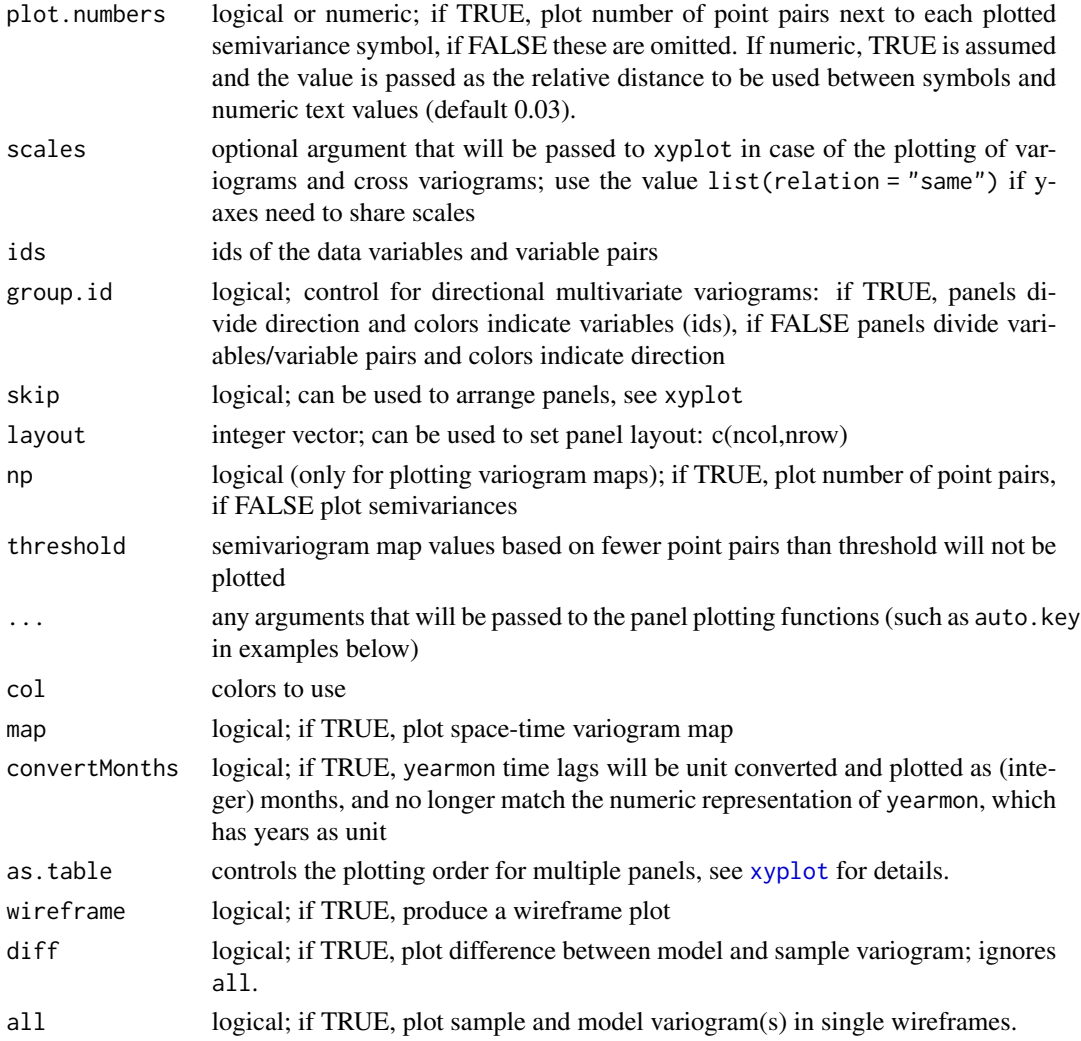

## Details

Please note that in the spatio-temporal case the levelplot and wireframe plots use the spatial distances averaged for each time lag avgDist. For strongly varying spatial locations over time, please check the distance columns dist and avgDist of the spatio-temporal sample variogram. The lattice::cloud function is one option to plot irregular 3D data.

## Value

returns (or plots) the variogram plot

## Note

currently, plotting models and/or point pair numbers is not supported when a variogram is both directional and multivariable; also, three-dimensional directional variograms will probably not be displayed correctly.

## plot.pointPairs 49

#### Author(s)

Edzer Pebesma

## References

<http://www.gstat.org>

#### See Also

[variogram,](#page-63-0) [fit.variogram,](#page-10-0) [vgm](#page-71-0) [variogramLine,](#page-67-0)

#### Examples

```
library(sp)
data(meuse)
coordinates(meuse) = -x+yvgm1 <- variogram(log(zinc)~1, meuse)
plot(vgm1)
model.1 <- fit.variogram(vgm1,vgm(1,"Sph",300,1))
plot(vgm1, model=model.1)
plot(vgm1, plot.numbers = TRUE, pch = "+'')vgm2 <- variogram(log(zinc)~1, meuse, alpha=c(0,45,90,135))
plot(vgm2)
# the following demonstrates plotting of directional models:
model.2 <- vgm(.59,"Sph",926,.06,anis=c(0,0.3))
plot(vgm2, model=model.2)
g = gstat(NULL, "zinc < 200", I(zinc < 200)~1, meuse)
g = gstat(g, "zinc < 400", I(zinc < 400)<sup>-1</sup>, meuse)
g = gstat(g, "zinc < 800", I(zinc < 800)^{-1}, meuse)
# calculate multivariable, directional variogram:
v = variance{variance}(8, alpha=c(0, 45, 90, 135))plot(v, group.id = FALSE, auto(key = TRUE) # id and id pairs panelsplot(v, group.id = TRUE, auto(key = TRUE) # direction panels# variogram maps:
plot(variogram(g, cutoff=1000, width=100, map=TRUE),
    main = "(cross) semivariance maps")
plot(variogram(g, cutoff=1000, width=100, map=TRUE), np=TRUE,
    main = "number of point pairs")
```
<span id="page-48-0"></span>plot.pointPairs *Plot a point pairs, identified from a variogram cloud*

#### Description

Plot a point pairs, identified from a variogram cloud

#### Usage

```
## S3 method for class 'pointPairs'
plot(x, data, xcol = data*x, ycol = data*y, xlab = "x coordinate",ylab = "y coordinate", col.line = 2, line.pch = 0, main = "selected point pairs", ...)
```
### Arguments

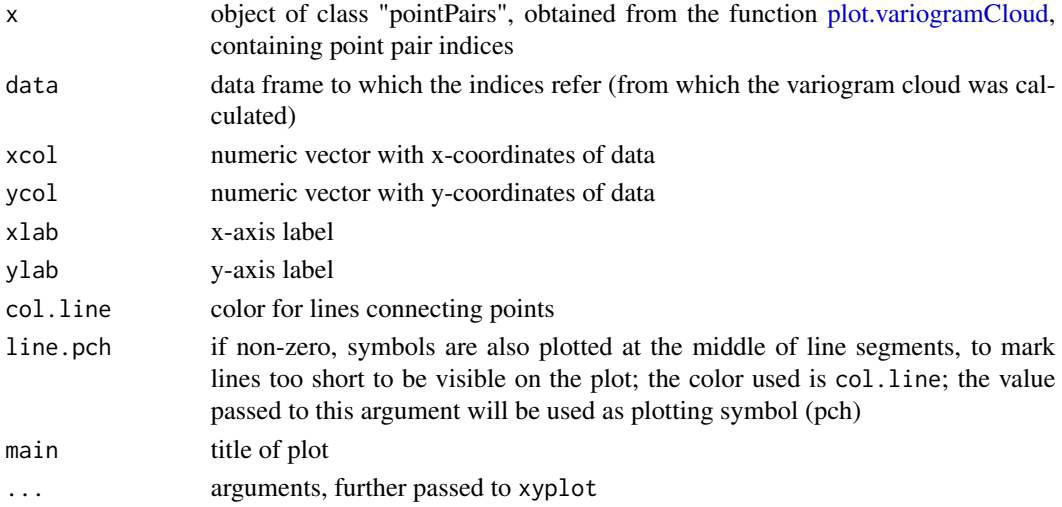

## Value

plots the data locations, with lines connecting the point pairs identified (and refered to by indices in) x

## Author(s)

Edzer Pebesma

## References

<http://www.gstat.org>

## See Also

[plot.variogramCloud](#page-50-0)

#### Examples

```
### The following requires interaction, and is therefore outcommented
#data(meuse)
#coordinates(meuse) = ~x+y
#vgm1 <- variogram(log(zinc)~1, meuse, cloud = TRUE)
#pp <- plot(vgm1, id = TRUE)
### Identify the point pairs
#plot(pp, data = meuse) # meuse has x and y as coordinates
```
<span id="page-50-0"></span>plot.variogramCloud *Plot and Identify Data Pairs on Sample Variogram Cloud*

#### Description

Plot a sample variogram cloud, possibly with identification of individual point pairs

#### Usage

```
## S3 method for class 'variogramCloud'
plot(x, identify = FALSE, digitize = FALSE, xlim, ylim, xlab, ylab,
keep = FALSE, ...)
```
#### Arguments

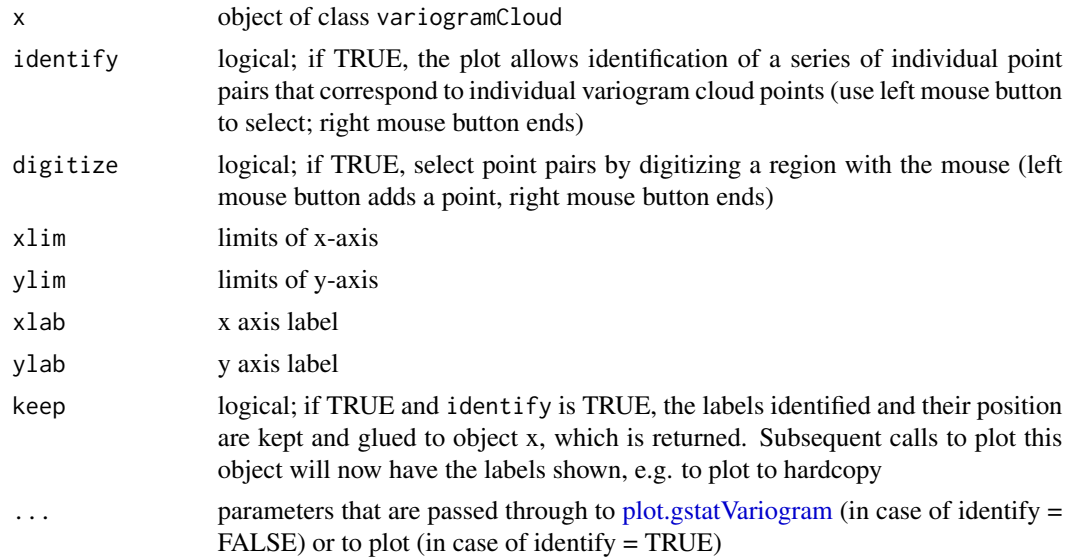

### Value

If identify or digitize is TRUE, a data frame of class pointPairs with in its rows the point pairs identified (pairs of row numbers in the original data set); if identify is F, a plot of the variogram cloud, which uses [plot.gstatVariogram](#page-46-0)

If in addition to identify, keep is also TRUE, an object of class variogramCloud is returned, having attached to it attributes "sel" and "text", which will be used in subsequent calls to plot.variogramCloud with identify set to FALSE, to plot the text previously identified.

If in addition to digitize, keep is also TRUE, an object of class variogramCloud is returned, having attached to it attribute "poly", which will be used in subsequent calls to plot.variogramCloud with digitize set to FALSE, to plot the digitized line.

In both of the keep = TRUE cases, the attribute ppairs of class pointPairs is present, containing the point pairs identified.

52 predict the set of the set of the set of the set of the set of the set of the set of the set of the set of the set of the set of the set of the set of the set of the set of the set of the set of the set of the set of th

#### Author(s)

Edzer Pebesma

## References

<http://www.gstat.org/>

#### See Also

[variogram,](#page-63-0) [plot.gstatVariogram,](#page-46-0) [plot.pointPairs,](#page-48-0) [identify,](#page-0-0) [locator](#page-0-0)

#### Examples

```
library(sp)
data(meuse)
coordinates(meuse) = -x+yplot(variogram(log(zinc)~1, meuse, cloud=TRUE))
## commands that require interaction:
# x <- variogram(log(zinc)~1, loc=~x+y, data=meuse, cloud=TRUE)
# plot(plot(x, identify = TRUE), meuse)
# plot(plot(x, digitize = TRUE), meuse)
```
<span id="page-51-0"></span>predict *Multivariable Geostatistical Prediction and Simulation*

#### Description

The function provides the following prediction methods: simple, ordinary, and universal kriging, simple, ordinary, and universal cokriging, point- or block-kriging, and conditional simulation equivalents for each of the kriging methods.

#### Usage

```
## S3 method for class 'gstat'
predict(object, new data, block = numeric(0), nsim = 0,indicators = FALSE, BLUE = FALSE, debug.level = 1, mask,
na.action = na.pass, sps.args = list(n = 500, type = "regular",
offset = c(.5, .5)), ...)
```
## Arguments

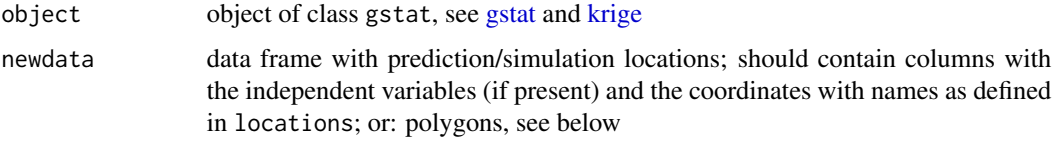

#### predict 53

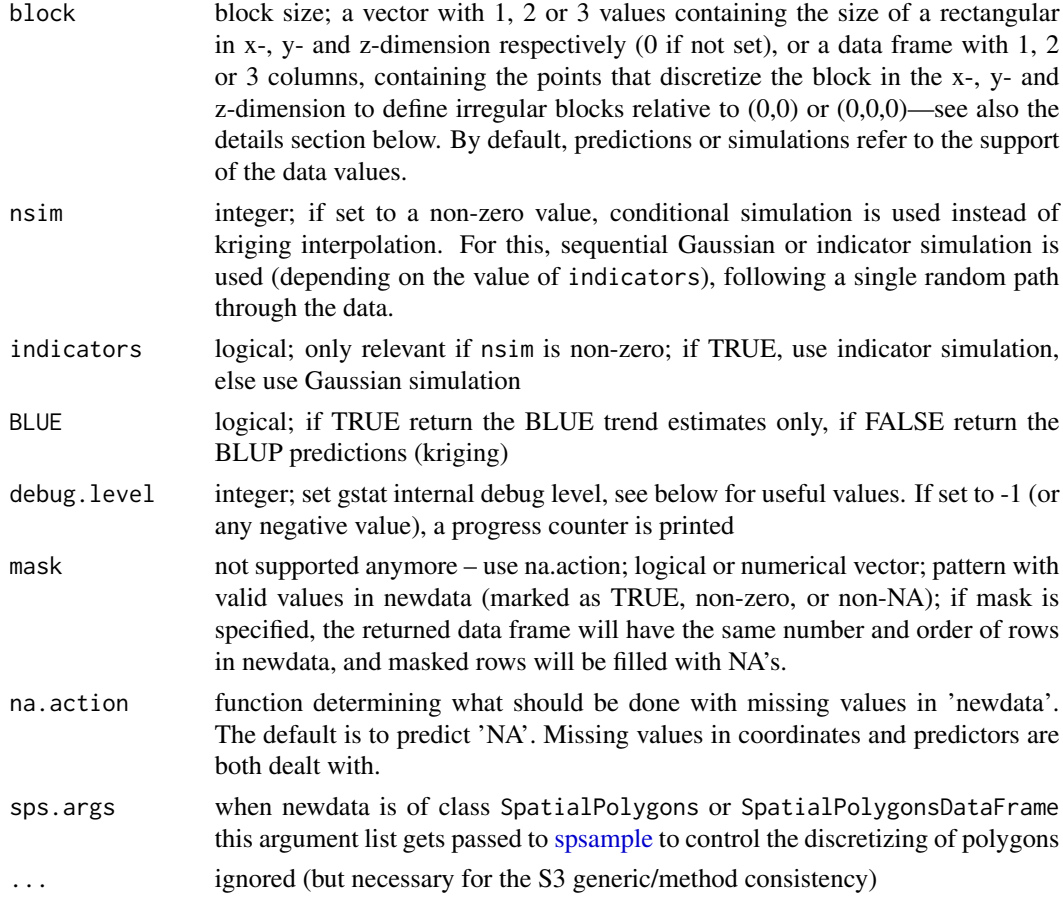

#### Details

When a non-stationary (i.e., non-constant) mean is used, both for simulation and prediction purposes the variogram model defined should be that of the residual process, not that of the raw observations.

For irregular block kriging, coordinates should discretize the area relative to  $(0)$ ,  $(0,0)$  or  $(0,0,0)$ ; the coordinates in newdata should give the centroids around which the block should be located. So, suppose the block is discretized by points  $(3,3)$   $(3,5)$   $(5,5)$  and  $(5,3)$ , we should pass point  $(4,4)$  in newdata and pass points  $(-1,-1)$   $(-1,1)$   $(1,1)$   $(1,-1)$  to the block argument. Although passing the uncentered block and (0,0) as newdata may work for global neighbourhoods, neighbourhood selection is always done relative to the centroid values in newdata.

If newdata is of class [SpatialPolygons](#page-0-0) or [SpatialPolygonsDataFrame,](#page-0-0) then the block average for each of the polygons or polygon sets is calculated, using [spsample](#page-0-0) to discretize the polygon(s). Argument sps.args controls the parameters used for [spsample.](#page-0-0) The "location" with respect to which neighbourhood selection is done is for each polygon the SpatialPolygons polygon label point; if you use local neighbourhoods you should check out where these points are—it may be well outside the polygon itself.

The algorithm used by gstat for simulation random fields is the sequential simulation algorithm. This algorithm scales well to large or very large fields (e.g., more than \$10^6\$ nodes). Its power lies in using only data and simulated values in a local neighbourhood to approximate the conditional distribution at that location, see nmax in [krige](#page-25-0) and [gstat.](#page-16-0) The larger nmax, the better the approximation, the smaller nmax, the faster the simulation process. For selecting the nearest nmax data or previously simulated points, gstat uses a bucket PR quadtree neighbourhood search algorithm; see the reference below.

For sequential Gaussian or indicator simulations, a random path through the simulation locations is taken, which is usually done for sequential simulations. The reason for this is that the local approximation of the conditional distribution, using only the nmax neareast observed (or simulated) values may cause spurious correlations when a regular path would be followed. Following a single path through the locations, gstat reuses the expensive results (neighbourhood selection and solution to the kriging equations) for each of the subsequent simulations when multiple realisations are requested. You may expect a considerable speed gain in simulating 1000 fields in a single call to [predict,](#page-51-0) compared to 1000 calls, each for simulating a single field.

The random number generator used for generating simulations is the native random number generator of the environment (R, S); fixing randomness by setting the random number seed with set.seed() works.

When mean coefficient are not supplied, they are generated as well from their conditional distribution (assuming multivariate normal, using the generalized least squares BLUE estimate and its estimation covariance); for a reference to the algorithm used see Abrahamsen and Benth, Math. Geol. 33(6), page 742 and leave out all constraints.

Memory requirements for sequential simulation: let n be the product of the number of variables, the number of simulation locations, and the number of simulations required in a single call. the gstat C function gstat\_predict requires a table of size n \* 12 bytes to pass the simulations back to R, before it can free n  $*$  4 bytes. Hopefully, R does not have to duplicate the remaining n  $*$  8 bytes when the coordinates are added as columns, and when the resulting matrix is coerced to a data.frame.

Useful values for debug.level: 0: suppres any output except warning and error messages; 1: normal output (default): short data report, program action and mode, program progress in %, total execution time; 2: print the value of all global variables, all files read and written, and include source file name and line number in error messages; 4: print OLS and WLS fit diagnostics; 8: print all data after reading them; 16: print the neighbourhood selection for each prediction location; 32: print (generalised) covariance matrices, design matrices, solutions, kriging weights, etc.; 64: print variogram fit diagnostics (number of iterations and variogram model in each iteration step) and order relation violations (indicator kriging values before and after order relation correction); 512: print block (or area) discretization data for each prediction location. To combine settings, sum their respective values. Negative values for debug.level are equal to positive, but cause the progress counter to work.

For data with longitude/latitude coordinates (checked by is.projected), gstat uses great circle distances in km to compute spatial distances. The user should make sure that the semivariogram model used is positive definite on a sphere.

#### Value

a data frame containing the coordinates of newdata, and columns of prediction and prediction variance (in case of kriging) or the columns of the conditional Gaussian or indicator simulations

#### predict 55

#### Author(s)

Edzer Pebesma

#### **References**

N.A.C. Cressie, 1993, Statistics for Spatial Data, Wiley.

Pebesma, E.J., 2004. Multivariable geostatistics in S: the gstat package. Computers and Geosciences, 30: 683-691.

#### See Also

[gstat,](#page-16-0) [krige](#page-25-0)

#### Examples

```
# generate 5 conditional simulations
library(sp)
data(meuse)
coordinates(meuse) = -x+yv <- variogram(log(zinc)~1, meuse)
m <- fit.variogram(v, vgm(1, "Sph", 300, 1))
plot(v, model = m)set.seed(131)
data(meuse.grid)
gridded(meuse.grid) = -x+ysim \leq krige(formula = log(zinc)\leq1, meuse, meuse.grid, model = m,
nmax = 10, beta = 5.9, nsim = 5) # for speed - 10 is too small!!
# show all 5 simulation
spplot(sim)
# calculate generalised least squares residuals w.r.t. constant trend:
g \leq -gstat(NULL, "log,zinc", log(zinc)~1, mense, model = m)blue0 \leq predict(g, newdata = meuse, BLUE = TRUE)
blue0$blue.res <- log(meuse$zinc) - blue0$log.zinc.pred
bubble(blue0, zcol = "blue.res", main = "GLS residuals w.r.t. constant")
# calculate generalised least squares residuals w.r.t. linear trend:
m <- fit.variogram(variogram(log(zinc)~sqrt(dist.m), meuse),
vgm(1, "Sph", 300, 1))
g \leq-gstat(NULL, "log,zinc", log(zinc) \leq sqrt(dist.m), \text{meuse}, \text{model} = m)blue1 <- predict(g, meuse, BLUE = TRUE)
blue1$blue.res <- log(meuse$zinc) - blue1$log.zinc.pred
bubble(blue1, zcol = "blue.res",
main = "GLS residuals w.r.t. linear trend")
# unconditional simulation on a 100 x 100 grid
xy <- expand.grid(1:100, 1:100)
names(xy) \leq c("x","y")
gridded(xy) = x+yg.dummy \leq gstat(formula = z\leq1, dummy = TRUE, beta = 0,
model = vgm(1, "Exp", 15), nmax = 10) # for speed -- 10 is too small!!
```
#### 56 progress

```
yy <- predict(g.dummy, xy, nsim = 4)
# show one realisation:
spplot(yy[1])
# show all four:
spplot(yy)
```
progress *Get or set progress indicator*

# Description

Get or set progress indicator

## Usage

```
get_gstat_progress()
set_gstat_progress(value)
```
## Arguments

value logical

# Value

return the logical value indicating whether progress bars should be given

# Author(s)

Edzer Pebesma

## Examples

```
set_gstat_progress(FALSE)
get_gstat_progress()
```
#### Description

Creates a trellis plot for a range of variogram models, possibly with nugget; and optionally a set of Matern models with varying smoothness.

#### Usage

```
show.vgms(min = 1e-12 * max, max = 3, n = 50, sill = 1, range = 1,
   models = as.character(vgm()$short[c(1:17)]), nugget = 0, kappa.range = 0.5,
plot = TRUE, ..., as.groups = FALSE)
```
## Arguments

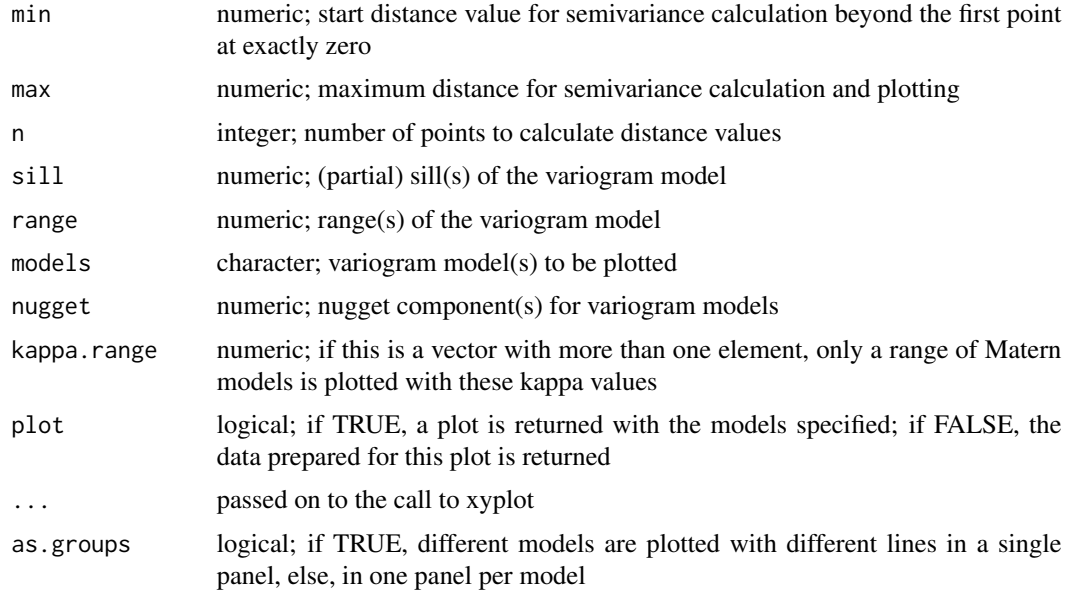

#### Value

returns a (Trellis) plot of the variogram models requested; see examples. I do currently have strong doubts about the "correctness" of the "Hol" model. The "Spl" model does seem to need a very large range value (larger than the study area?) to be of some value.

If plot is FALSE, a data frame with the data prepared to plot is being returned.

#### Note

the min argument is supplied because the variogram function may be discontinuous at distance zero, surely when a positive nugget is present.

#### Author(s)

Edzer Pebesma

### References

<http://www.gstat.org>

#### See Also

[vgm,](#page-71-0) [variogramLine,](#page-67-0)

#### Examples

#### show.vgms()

```
show.vgms(models = c("Exp", "Mat", "Gau"), nugget = 0.1)# show a set of Matern models with different smoothness:
show.vgms(kappa.range = c(.1, .2, .5, 1, 2, 5, 10), max = 10)
# show a set of Exponential class models with different shape parameter:
show.vgms(kappa.range = c(.05, .1, .2, .5, 1, 1.5, 1.8, 1.9, 2), models = "Exc", max = 10)
# show a set of models with different shape parameter of M. Stein's representation of the Matern:
show.vgms(kappa.range = c(.01, .02, .05, .1, .2, .5, 1, 2, 5, 1000), models = "Ste", max = 2)
```
sic2004 *Spatial Interpolation Comparison 2004 data set: Natural Ambient Radioactivity*

#### **Description**

The text below was copied from the original sic2004 event, which is no longer online available.

The variable used in the SIC 2004 exercise is natural ambient radioactivity measured in Germany. The data, provided kindly by the German Federal Office for Radiation Protection (BfS), are gamma dose rates reported by means of the national automatic monitoring network (IMIS).

In the frame of SIC2004, a rectangular area was used to select 1008 monitoring stations (from a total of around 2000 stations). For these 1008 stations, 11 days of measurements have been randomly selected during the last 12 months and the average daily dose rates calculated for each day. Hence, we ended up having 11 data sets.

Prior information (sic.train): 10 data sets of 200 points that are identical for what concerns the locations of the monitoring stations have been prepared. These locations have been randomly selected (see Figure 1). These data sets differ only by their Z values since each set corresponds to 1 day of measurement made during the last 14 months. No information will be provided on the date of measurement. These 10 data sets (10 days of measurements) can be used as prior information to tune the parameters of the mapping algorithms. No other information will be provided about these sets. Participants are free of course to gather more information about the variable in the literature and so on.

#### $\frac{\text{size}2004}{ }$

The 200 monitoring stations above were randomly taken from a larger set of 1008 stations. The remaining 808 monitoring stations have a topology given in sic.pred. Participants to SIC2004 will have to estimate the values of the variable taken at these 808 locations.

The SIC2004 data (sic.val, variable dayx): The exercise consists in using 200 measurements made on a 11th day (THE data of the exercise) to estimate the values observed at the remaining 808 locations (hence the question marks as symbols in the maps shown in Figure 3). These measurements will be provided only during two weeks (15th of September until 1st of October 2004) on a web page restricted to the participants. The true values observed at these 808 locations will be released only at the end of the exercise to allow participants to write their manuscripts (sic.test, variables dayx and joker).

In addition, a joker data set was released (sic.val, variable joker), which contains an anomaly. The anomaly was generated by a simulation model, and does not represent measured levels.

#### Usage

data(sic2004) #

## Format

The data frames contain the following columns:

record this integer value is the number (unique value) of the monitoring station chosen by us.

- x X-coordinate of the monitoring station indicated in meters
- y Y-coordinate of the monitoring station indicated in meters
- day01 mean gamma dose rate measured during 24 hours, at day01. Units are nanoSieverts/hour
- day02 same, for day 02
- day03 ...
- day04 ...
- day05 ... day06 ...
- day07 ...
- day08 ...
- day09 ...
- day10 ...

dayx the data observed at the 11-th day

joker the joker data set, containing an anomaly not present in the training data

#### **Note**

the data set sic.grid provides a set of points on a regular grid (almost 10000 points) covering the area; this is convenient for interpolation; see the function makegrid in package sp.

The coordinates have been projected around a point located in the South West of Germany. Hence, a few coordinates have negative values as can be guessed from the Figures below.

## Author(s)

Data: the German Federal Office for Radiation Protection (BfS), [https://www.bfs.de/EN/home/](https://www.bfs.de/EN/home/home_node.html) [home\\_node.html](https://www.bfs.de/EN/home/home_node.html), data provided by Gregoire Dubois, R compilation by Edzer Pebesma.

#### References

[https://wiki.52north.org/bin/view/AI\\_GEOSTATS/WebHome](https://wiki.52north.org/bin/view/AI_GEOSTATS/WebHome)

## Examples

```
data(sic2004)
# FIGURE 1. Locations of the 200 monitoring stations for the 11 data sets.
# The values taken by the variable are known.
plot(y~x,sic.train,pch=1,col="red", asp=1)
# FIGURE 2. Locations of the 808 remaining monitoring stations at which
# the values of the variable must be estimated.
plot(y~x,sic.pred,pch="?", asp=1, cex=.8) # Figure 2
# FIGURE 3. Locations of the 1008 monitoring stations (exhaustive data sets).
# Red circles are used to estimate values located at the questions marks
plot(y~x,sic.train,pch=1,col="red", asp=1)
points(y~x, sic.pred, pch="?", cex=.8)
```
sic97 *Spatial Interpolation Comparison 1997 data set: Swiss Rainfall*

#### Description

The text below is copied from the data item at ai-geostats, [https://wiki.52north.org/bin/](https://wiki.52north.org/bin/view/AI_GEOSTATS/WebHome) [view/AI\\_GEOSTATS/WebHome](https://wiki.52north.org/bin/view/AI_GEOSTATS/WebHome)

#### Usage

data(sic97) #

#### Format

The data frames contain the following columns:

ID this integer value is the number (unique value) of the monitoring station

rainfall rainfall amount, in 10th of mm

#### Note

See the pdf that accompanies the original file for a description of the data. The .dxf file with the Swiss border is not included here.

## spplot.vcov 61

# Author(s)

Gregoire Dubois and others.

## References

[https://wiki.52north.org/bin/view/AI\\_GEOSTATS/WebHome](https://wiki.52north.org/bin/view/AI_GEOSTATS/WebHome)

## Examples

```
data(sic97)
image(demstd)
points(sic_full, pch=1)
points(sic_obs, pch=3)
```
spplot.vcov *Plot map matrix of prediction error variances and covariances*

## Description

Plot map matrix of prediction error variances and covariances

## Usage

spplot.vcov(x, ...)

# Arguments

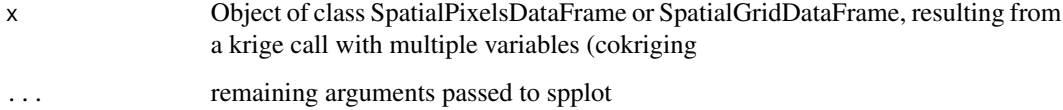

#### Value

The plotted object, of class trellis; see spplot in package sp.

# Author(s)

Edzer Pebesma

## Description

The Südliche Tullnerfeld is a part of the Danube river basin in central Lower Austria and due to its homogeneous aquifer well suited for a model-oriented geostatistical analysis. It contains 36 official water quality measurement stations, which are irregularly spread over the region.

## Usage

data(tull)

# Format

The data frames contain the following columns:

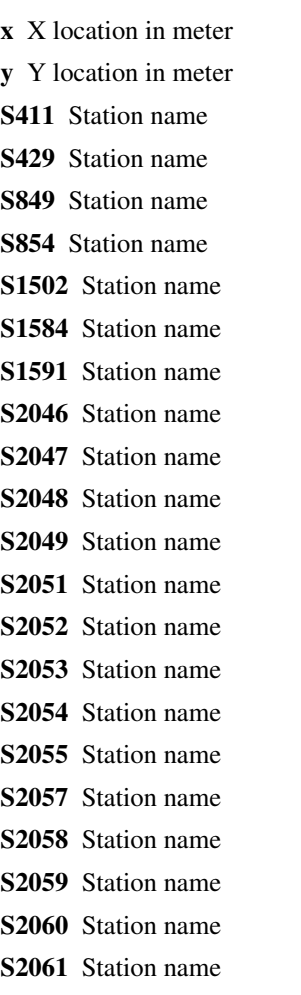

tull tull to the contract of the contract of the contract of the contract of the contract of the contract of the contract of the contract of the contract of the contract of the contract of the contract of the contract of t

S2062 Station name S2063 Station name S2064 Station name S2065 Station name S2066 Station name S2067 Station name S2070 Station name S2071 Station name S2072 Station name S2128 Station name S5319 Station name S5320 Station name S5321 Station name S5322 Station name S5323 Station name

## Note

This data set was obtained on May 6, 2008 from [http://www.ifas.jku.at/e5361/index\\_ger.](http://www.ifas.jku.at/e5361/index_ger.html) [html](http://www.ifas.jku.at/e5361/index_ger.html). The author of the book that uses it is found at: [http://www.ifas.jku.at/e2571/e2604/](http://www.ifas.jku.at/e2571/e2604/index_ger.html) [index\\_ger.html](http://www.ifas.jku.at/e2571/e2604/index_ger.html)

#### References

Werner G. Müller, Collecting Spatial Data, 3rd edition. Springer Verlag, Heidelberg, 2007

## Examples

```
data(tull)
# TULLNREG = read.csv("TULLNREG.csv")
# I modified tulln36des.csv, such that the first line only contained: x,y
# resulting in row.names that reflect the station ID, as in
# tull36 = read.csv("tulln36des.csv")
# Chlorid92 was read & converted by:
#Chlorid92=read.csv("Chlorid92.csv")
#Chlorid92$Datum = as.POSIXct(strptime(Chlorid92$Datum, "%d.%m.%y"))
summary(tull36)
summary(TULLNREG)
summary(Chlorid92)
# stack & join data to x,y,Date,Chloride form:
cl.st = stack(Chlorid92[-1])
```

```
names(cl.st) = c("Chloride", "Station")
cl.st$Date = rep(Chlorid92$Datum, length(names(Chlorid92))-1)
cl.st$x = tull36[match(cl.st[,"Station"], row.names(tull36)), "x"]
cl.st$y = tull36[match(cl.st[,"Station"], row.names(tull36)), "y"]
# library(lattice)
# xyplot(Chloride~Date|Station, cl.st)
# xyplot(y~x|Date, cl.st, asp="iso", layout=c(16,11))
summary(cl.st)
plot(TULLNREG, pch=3, asp=1)
points(y~x, cl.st, pch=16)
```
variogram *Calculate Sample or Residual Variogram or Variogram Cloud*

#### <span id="page-63-1"></span>Description

Calculates the sample variogram from data, or in case of a linear model is given, for the residuals, with options for directional, robust, and pooled variogram, and for irregular distance intervals.

In case spatio-temporal data is provided, the function [variogramST](#page-68-0) is called with a different set of parameters.

#### Usage

```
## S3 method for class 'gstat'
variogram(object, ...)
## S3 method for class 'formula'
variogram(object, locations = coordinates(data), data, ...)
## Default S3 method:
variogram(object, locations, X, cutoff, width = cutoff/15,
alpha = 0, beta = 0, tol.hor = 90/length(alpha), tol.ver =
90/length(beta), cressie = FALSE, dX = numeric(0), boundaries =
numeric(0), cloud = FALSE, trend.beta = NULL, debug.level = 1,
cross = TRUE, grid, map = FALSE, g = NULL, ..., projected = TRUE,
lambda = 1.0, verbose = FALSE, covariogram = FALSE, PR = FALSE,
pseudo = -1)## S3 method for class 'gstatVariogram'
print(x, \ldots)## S3 method for class 'variogramCloud'
print(x, \ldots)
```
## Arguments

object object of class gstat; in this form, direct and cross (residual) variograms are calculated for all variables and variable pairs defined in object; in case of variogram.formula, formula defining the response vector and (possible) regressors, in case of absence of regressors, use e.g. z~1; in case of variogram.default: list with for each variable the vector with responses (should not be called directly)

# variogram 65

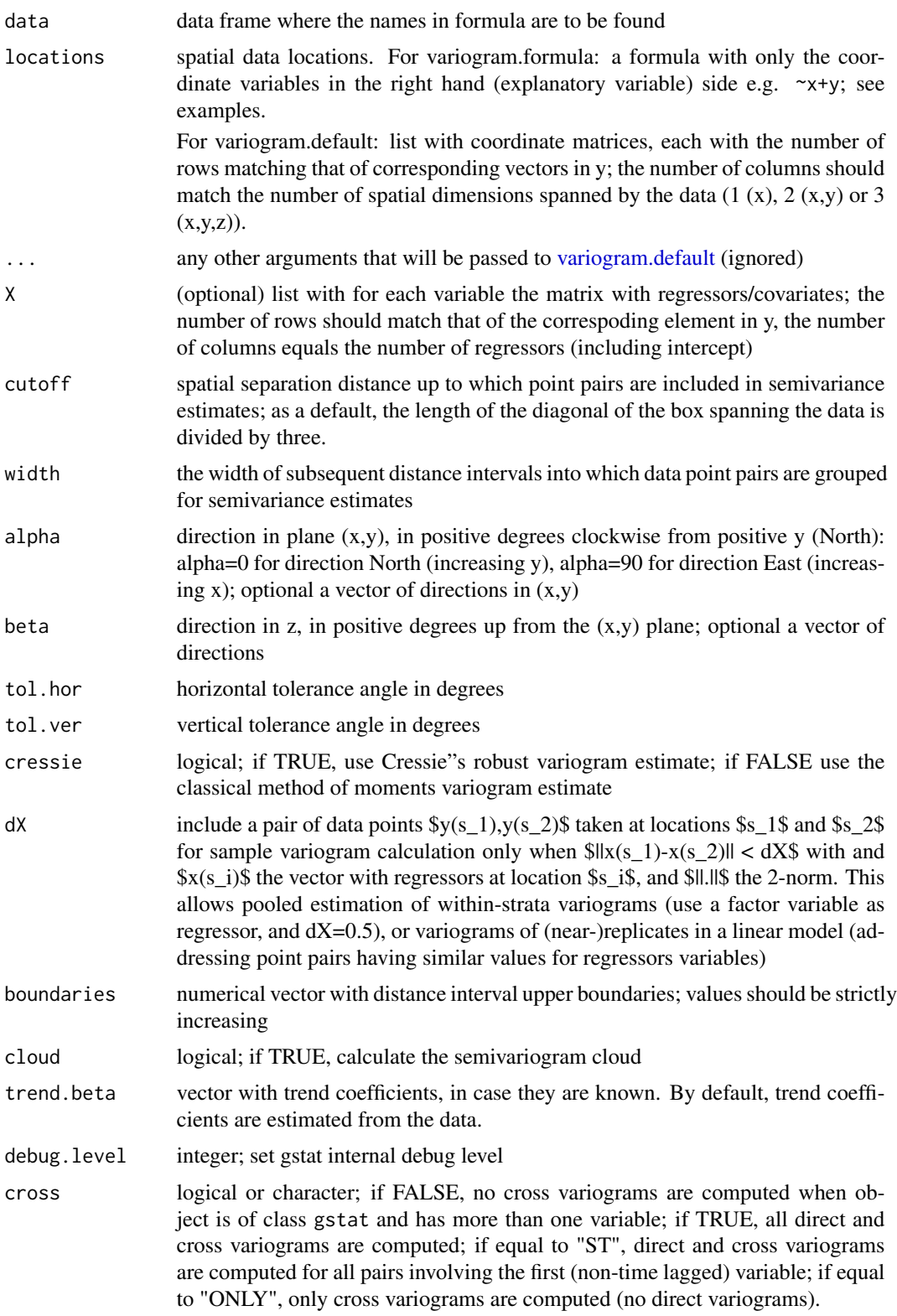

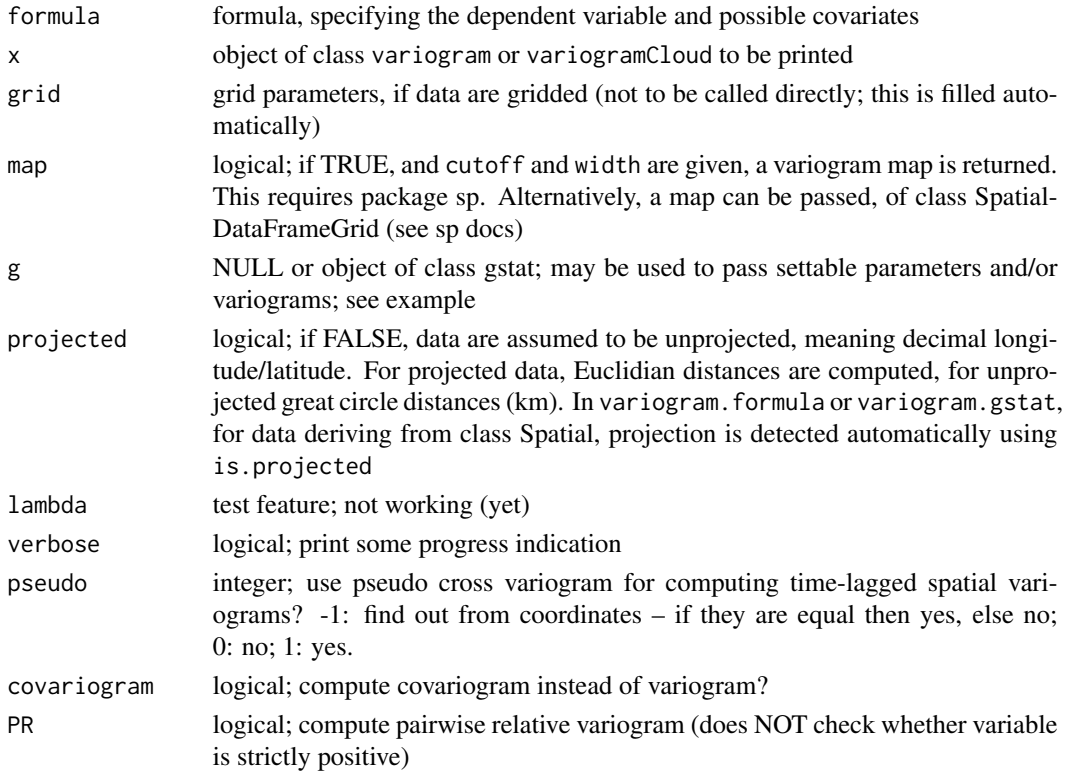

## Value

If map is TRUE (or a map is passed), a grid map is returned containing the (cross) variogram map(s). See package sp.

In other cases, an object of class "gstatVariogram" with the following fields:

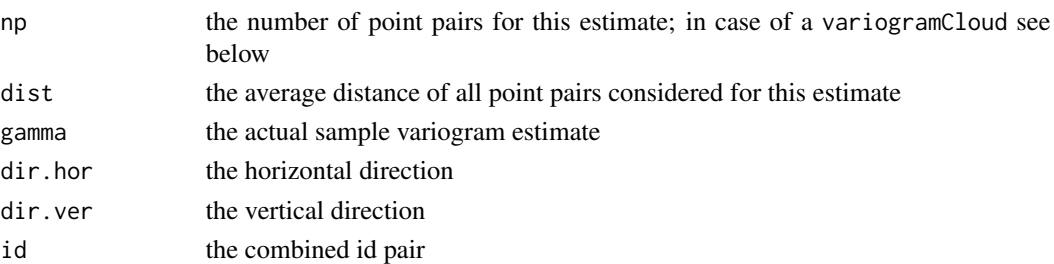

If cloud is TRUE: an object of class variogramCloud, with the field np encoding the numbers of the point pair that contributed to a variogram cloud estimate, as follows. The first point is found by 1 + the integer division of np by the .BigInt attribute of the returned object, the second point by 1 + the remainder of that division. [as.data.frame.variogramCloud](#page-63-1) returns no np field, but does the decoding into:

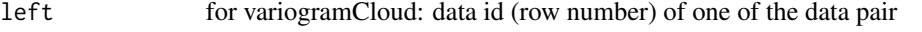

right for variogramCloud: data id (row number) of the other data in the pair

In case of a spatio-temporal variogram is sought see [variogramST](#page-68-0) for details.

#### variogram 67 de estados e a contrados de estados e a contrados e a contrados e a contrados e a contrados e a c

#### **Note**

variogram.default should not be called by users directly, as it makes many assumptions about the organization of the data, that are not fully documented (but of course, can be understood from reading the source code of the other variogram methods)

Successfully setting gridded() <- TRUE may trigger a branch that will fail unless dx and dy are identical, and not merely similar to within machine epsilon.

#### Note

variogram.line is DEPRECATED; it is and was never meant as a variogram method, but works automatically as such by the R dispatch system. Use variogramLine instead.

## Author(s)

Edzer Pebesma

## References

Cressie, N.A.C., 1993, Statistics for Spatial Data, Wiley.

Cressie, N., C. Wikle, 2011, Statistics for Spatio-temporal Data, Wiley.

<http://www.gstat.org/>

Pebesma, E.J., 2004. Multivariable geostatistics in S: the gstat package. Computers and Geosciences, 30: 683-691.

#### See Also

[print.gstatVariogram,](#page-63-1) [plot.gstatVariogram,](#page-46-0) [plot.variogramCloud;](#page-50-0) for variogram models: [vgm,](#page-71-0) to fit a variogram model to a sample variogram: [fit.variogram](#page-10-0) [variogramST](#page-68-0) for details on the spatiotemporal sample variogram.

## Examples

```
library(sp)
data(meuse)
# no trend:
coordinates(meuse) = -x+yvariogram(log(zinc)~1, meuse)
# residual variogram w.r.t. a linear trend:
variogram(log(zinc)~x+y, meuse)
# directional variogram:
variogram(log(zinc)~x+y, meuse, alpha=c(0,45,90,135))
variogram(log(zinc)~1, meuse, width=90, cutoff=1300)
# GLS residual variogram:
v = variogram(log(zinc)~x+y, meuse)
v.fit = fit.variogram(v, vgm(1, "Sph", 700, 1))
v.fit
set = list(gls=1)
v
```

```
g = gstat(NULL, "log-zinc", log(zinc)~x+y, meuse, model=v.fit, set = set)
variogram(g)
if (require(sf)) {
  proj4string(meuse) = CRS("+init=epsg:28992")
 meuse.ll = sf::st_transform(sf::st_as_sf(meuse), sf::st_crs("+proj=longlat +datum=WGS84"))
# variogram of unprojected data, using great-circle distances, returning km as units
  print(variogram(log(zinc) ~ 1, meuse.ll))
}
```
<span id="page-67-0"></span>variogramLine *Semivariance Values For a Given Variogram Model*

## Description

Generates a semivariance values given a variogram model

## Usage

```
variogramLine(object, maxdist, n = 200, min = 1.0e-6 * maxdist,
dir = c(1, 0, 0), covariance = FALSE, ..., dist_vector, debug.level = 0)
```
#### Arguments

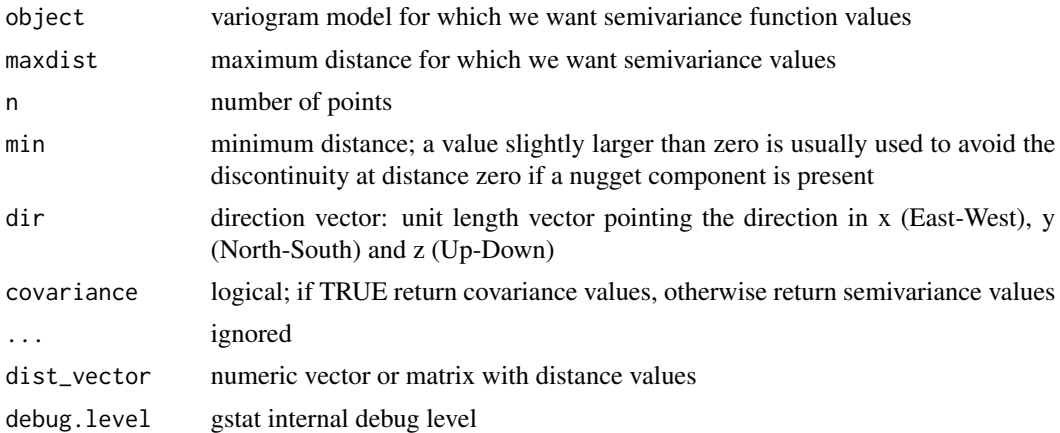

## Value

a data frame of dimension (n x 2), with columns distance and gamma (semivariances or covariances), or in case dist\_vector is a matrix, a conforming matrix with semivariance/covariance values is returned.

#### Note

variogramLine is used to generate data for plotting a variogram model.

## variogramST 69

## Author(s)

Edzer Pebesma

## See Also

[plot.gstatVariogram](#page-46-0)

#### Examples

```
variogramLine(vgm(5, "Exp", 10, 5), 10, 10)
# anisotropic variogram, plotted in E-W direction:
variogramLine(vgm(1, "Sph", 10, anis=c(0,0.5)), 10, 10)
# anisotropic variogram, plotted in N-S direction:
variogramLine(vgm(1, "Sph", 10, anis=c(0,0.5)), 10, 10, dir=c(0,1,0))
variogramLine(vgm(1, "Sph", 10, anis=c(0,0.5)), dir=c(0,1,0), dist_vector = 0.5)
variogramLine(vgm(1, "Sph", 10, anis=c(0,0.5)), dir=c(0,1,0), dist_vector = c(0, 0.5, 0.75))
```
<span id="page-68-0"></span>variogramST *Calculate Spatio-Temporal Sample Variogram*

## Description

Calculates the sample variogram from spatio-temporal data.

## Usage

```
variogramST(formula, locations, data, ..., tlags = 0:15, cutoff,
width = cutoff/15, boundaries = seq(0, cutoff, width),
progress = interactive(), pseudo = TRUE, assumeRegular = FALSE,
na.omit = FALSE, cores = 1)
```
## Arguments

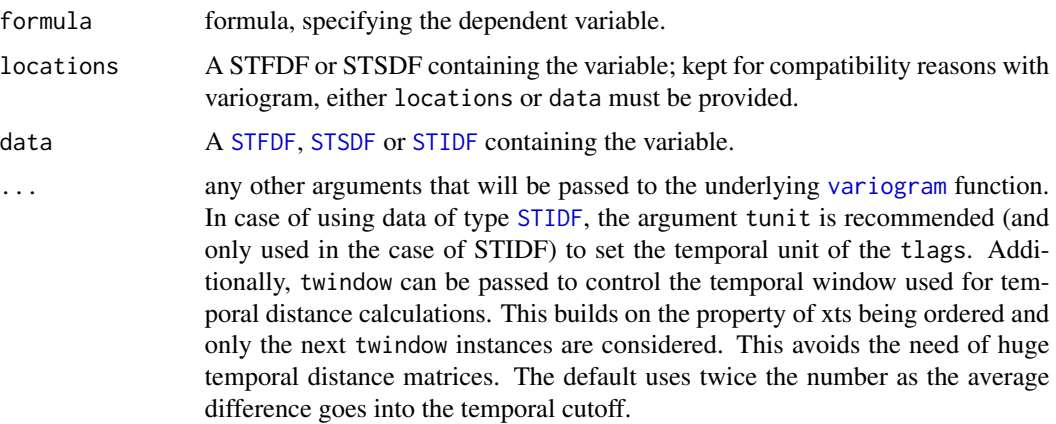

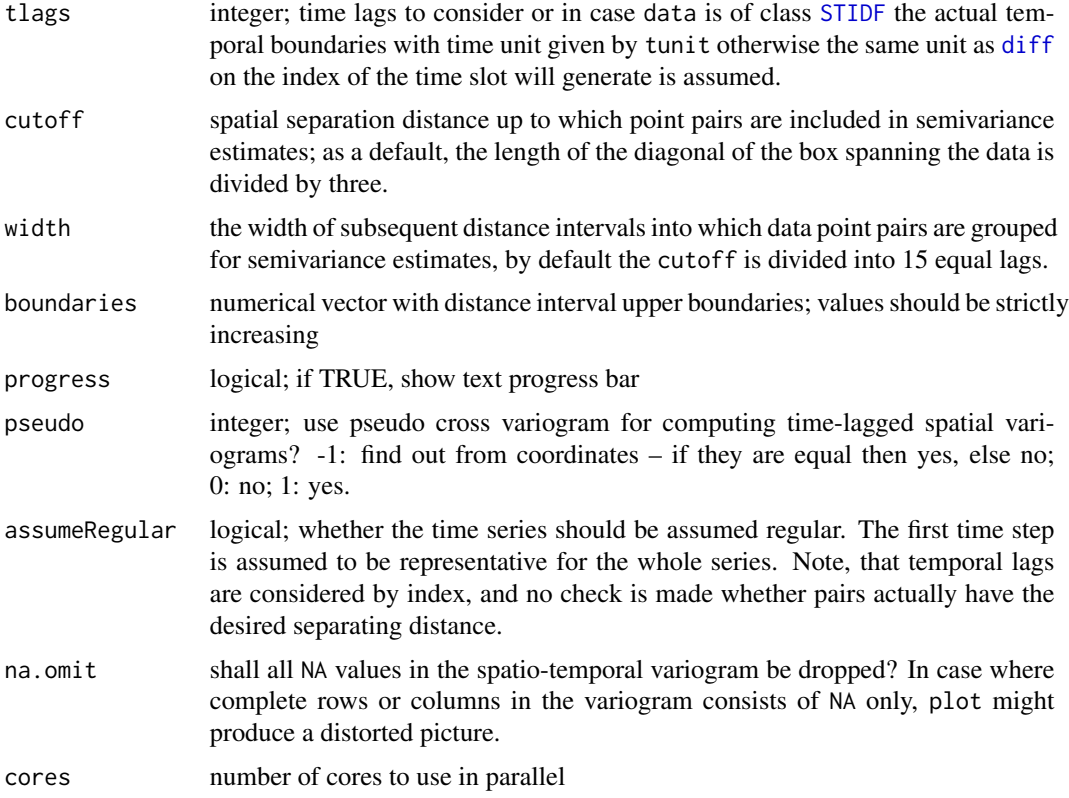

#### Value

The spatio-temporal sample variogram contains besides the fields np, dist and gamma the spatiotemporal fields, timelag, spacelag and avgDist, the first of which indicates the time lag used, the second and third different spatial lags. spacelag is the midpoint in the spatial lag intervals as passed by the parameter boundaries, whereas avgDist is the average distance between the point pairs found in a distance interval over all temporal lags (i.e. the averages of the values dist per temporal lag.) To compute variograms for space lag \$h\$ and time lag \$t\$, the pseudo cross variogram  $\{(Z_i(s)-Z_i+t(s+h))^2\$  is averaged over all time lagged observation sets  $Z_i$  is and \$Z\_i+t\$ available (weighted by the number of pairs involved).

#### Author(s)

Edzer Pebesma, Benedikt Graeler

#### References

Cressie, N.A.C., 1993, Statistics for Spatial Data, Wiley.

Cressie, N., C. Wikle, 2011, Statistics for Spatio-temporal Data, Wiley.

<http://www.gstat.org/>

Pebesma, E.J., 2004. Multivariable geostatistics in S: the gstat package. Computers and Geosciences, 30: 683-691.

## variogramSurface 71

## See Also

[plot.StVariogram](#page-46-1), for variogram models: [vgmST](#page-78-0), to fit a spatio-temporal variogram model to a spatio-temporal sample variogram: [fit.StVariogram](#page-7-0)

## Examples

```
# The following spatio-temporal variogram has been calcualted through
# vv = variogram(PM10~1, r5to10, width=20, cutoff = 200, tlags=0:5)
# in the vignette "st".
data(vv)
str(vv)
plot(vv)
```
variogramSurface *Semivariance values for a given spatio-temporal variogram model*

## Description

Generates a surface of semivariance values given a spatio-temporal variogram model (one of separable, productSum, sumMetric, simpleSumMetric or metric)

## Usage

```
variogramSurface(model, dist_grid, covariance = FALSE)
```
## Arguments

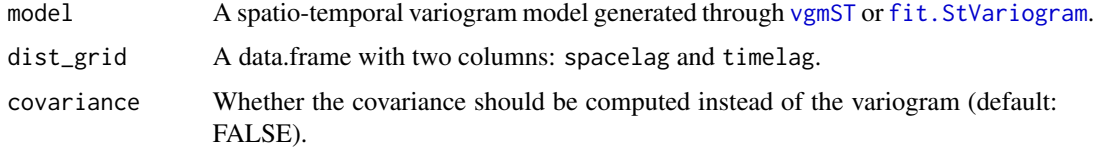

## Value

A data.frame with columns spacelag, timelag and gamma.

#### Author(s)

Benedikt Graeler

## See Also

See [variogramLine](#page-67-0) for the spatial version and [fit.StVariogram](#page-7-0) for the estimation of spatiotemporal variograms.

## Examples

```
separableModel <- vgmST("separable",
                       space=vgm(0.86, "Exp", 476, 0.14),
                       time =vgm( 1, "Exp", 3, 0),
                       sill=113)
data(vv)
if(require(lattice)) {
plot(vv, separableModel, wireframe=TRUE, all=TRUE)
}
# plotting of sample and model variogram
plot(vv, separableModel)
```
<span id="page-71-0"></span>vgm *Generate, or Add to Variogram Model*

## Description

Generates a variogram model, or adds to an existing model. print.variogramModel prints the essence of a variogram model.

## Usage

```
vgm(psill = NA, model, range = NA, nugget, add.to, anis, kappa = 0.5, ..., covtable,
Err = 0## S3 method for class 'variogramModel'
print(x, \ldots)## S3 method for class 'variogramModel'
plot(x, cutoff, ..., type = 'l')as.vgm.variomodel(m)
```
## Arguments

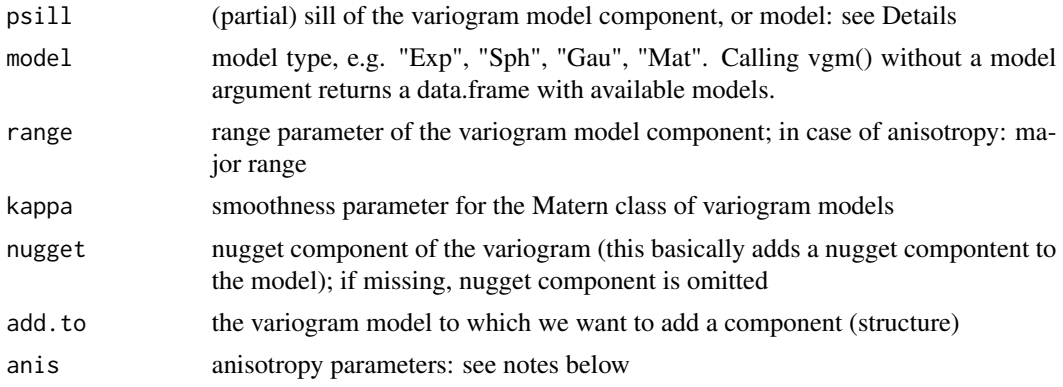
<span id="page-72-0"></span>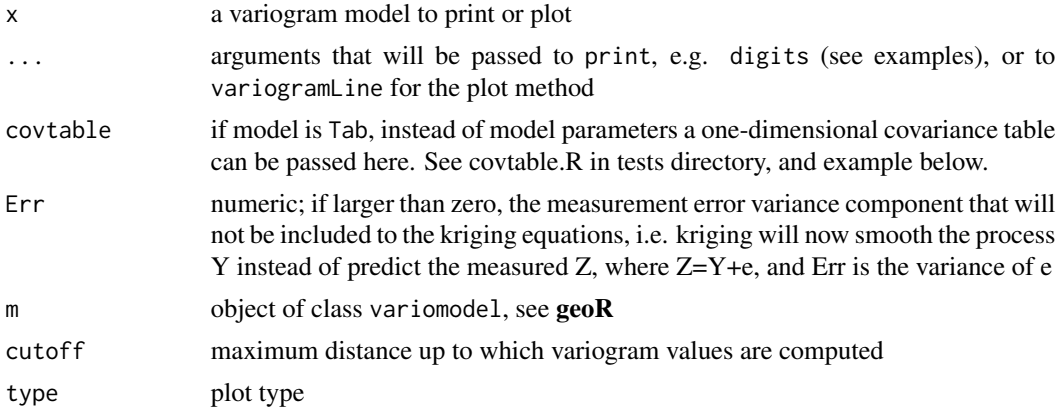

#### Details

If only the first argument (psill) is given a character value indicating a model, as in vgm("Sph"), then this taken as a shorthand form of vgm(NA,"Sph",NA,NA), i.e. a spherical variogram with nugget and unknown parameter values; see examples below. Read [fit.variogram](#page-10-0) to find out how NA variogram parameters are given initial values for a fitting a model, based on the sample variogram. Package automap gives further options for automated variogram modelling.

#### Value

If a single model is passed, an object of class variogramModel extending data.frame.

In case a vector ofmodels is passed, an object of class variogramModelList which is a list of variogramModel objects.

When called without a model argument, a data.frame with available models is returned, having two columns: short (abbreviated names, to be used as model argument: "Exp", "Sph" etc) and long (with some description).

as.vgm.variomodel tries to convert an object of class variomodel (geoR) to vgm.

#### Note

Geometric anisotropy can be modelled for each individual simple model by giving two or five anisotropy parameters, two for two-dimensional and five for three-dimensional data. In any case, the range defined is the range in the direction of the strongest correlation, or the major range. Anisotropy parameters define which direction this is (the main axis), and how much shorter the range is in (the) direction(s) perpendicular to this main axis.

In two dimensions, two parameters define an anisotropy ellipse, say anis  $= c(30, 0.5)$ . The first parameter, 30, refers to the main axis direction: it is the angle for the principal direction of continuity (measured in degrees, clockwise from positive Y, i.e. North). The second parameter, 0.5, is the anisotropy ratio, the ratio of the minor range to the major range (a value between 0 and 1). So, in our example, if the range in the major direction (North-East) is 100, the range in the minor direction (South-East) is  $0.5 \times 100 = 50$ .

In three dimensions, five values should be given in the form anis =  $c(p,q,r,s,t)$ . Now,  $\beta p\$ is the angle for the principal direction of continuity (measured in degrees, clockwise from Y, in direction of X), \$q\$ is the dip angle for the principal direction of continuity (measured in positive <span id="page-73-0"></span>degrees up from horizontal), \$r\$ is the third rotation angle to rotate the two minor directions around the principal direction defined by \$p\$ and \$q\$. A positive angle acts counter-clockwise while looking in the principal direction. Anisotropy ratios \$s\$ and \$t\$ are the ratios between the major range and each of the two minor ranges. The anisotropy code was taken from GSLIB. Note that in [http://www.gslib.com/sec\\_gb.html](http://www.gslib.com/sec_gb.html) it is reported that this code has a bug. Quoting from this site: "The third angle in all GSLIB programs operates in the opposite direction than specified in the GSLIB book. Explanation - The books says (pp27) the angle is measured clockwise when looking toward the origin (from the postive principal direction), but it should be counter-clockwise. This is a documentation error. Although rarely used, the correct specification of the third angle is critical if used."

(Note that anis =  $c(p, s)$  is equivalent to anis =  $c(p, \theta, \theta, s, 1)$ .)

The implementation in gstat for 2D and 3D anisotropy was taken from the gslib (probably 1992) code. I have seen a paper where it is argued that the 3D anisotropy code implemented in gslib (and so in gstat) is in error, but I have not corrected anything afterwards.

#### Author(s)

Edzer Pebesma

#### References

<http://www.gstat.org/>

Pebesma, E.J., 2004. Multivariable geostatistics in S: the gstat package. Computers and Geosciences, 30: 683-691.

Deutsch, C.V. and Journel, A.G., 1998. GSLIB: Geostatistical software library and user's guide, second edition, Oxford University Press.

For the validity of variogram models on the sphere, see Huang, Chunfeng, Haimeng Zhang, and Scott M. Robeson. On the validity of commonly used covariance and variogram functions on the sphere. Mathematical Geosciences 43.6 (2011): 721-733.

### See Also

[show.vgms](#page-56-0) to view the available models, [fit.variogram,](#page-10-0) [variogramLine,](#page-67-0) [variogram](#page-63-0) for the sample variogram.

```
vgm()
vgm("Sph")
vgm(NA, "Sph", NA, NA)
vgm(, "Sph") # "Sph" is second argument: NO nugget in this case
vgm(10, "Exp", 300)
x <- vgm(10, "Exp", 300)
vgm(10, "Nug", 0)
vgm(10, "Exp", 300, 4.5)
vgm(10, "Mat", 300, 4.5, kappa = 0.7)
vgm( 5, "Exp", 300, add.to = vgm(5, "Exp", 60, nugget = 2.5))
vgm(10, "Exp", 300, anis = c(30, 0.5))
vgm(10, "Exp", 300, anis = c(30, 10, 0, 0.5, 0.3))
```
## <span id="page-74-0"></span>vgm.panel.xyplot 75

```
# Matern variogram model:
vgm(1, "Mat", 1, kappa=.3)
x \le - vgm(0.39527463, "Sph", 953.8942, nugget = 0.06105141)
x
print(x, \text{ digits} = 3);# to see all components, do
print.data.frame(x)
vv=vgm(model = "Tab", covtable =
variogramLine(vgm(1, "Sph", 1), 1, n=1e4, min = 0, covariance = TRUE))
vgm(c("Mat", "Sph"))
vgm(, c("Mat", "Sph")) # no nugget
```
vgm.panel.xyplot *panel functions for most of the variogram plots through lattice*

#### Description

Variogram plots contain symbols and lines; more control over them can be gained by writing your own panel functions, or extending the ones described here; see examples.

## Usage

```
vgm.panel.xyplot(x, y, subscripts, type = "p", pch = plot.symbol$pch,
   col, col.line = plot.line$col, col.symbol = plot.symbol$col,
   lty = plot.line$lty, cex = plot.symbol$cex, ids, lwd = plot.line$lwd,
   model = model, direction = direction, labels, shift = shift, mode = mode, ...)
panel.pointPairs(x, y, type = "p", pch = plot.symbol$pch, col, col.line =
plot.line$col, col.symbol = plot.symbol$col, lty = plot.line$lty,
cex = plot.symbol$cex, lwd = plot.line$lwd, pairs = pairs,
line.pch = line.pch, ...
```
#### Arguments

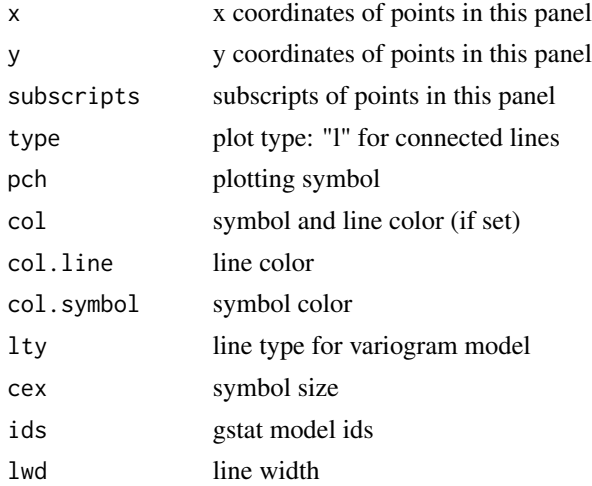

<span id="page-75-0"></span>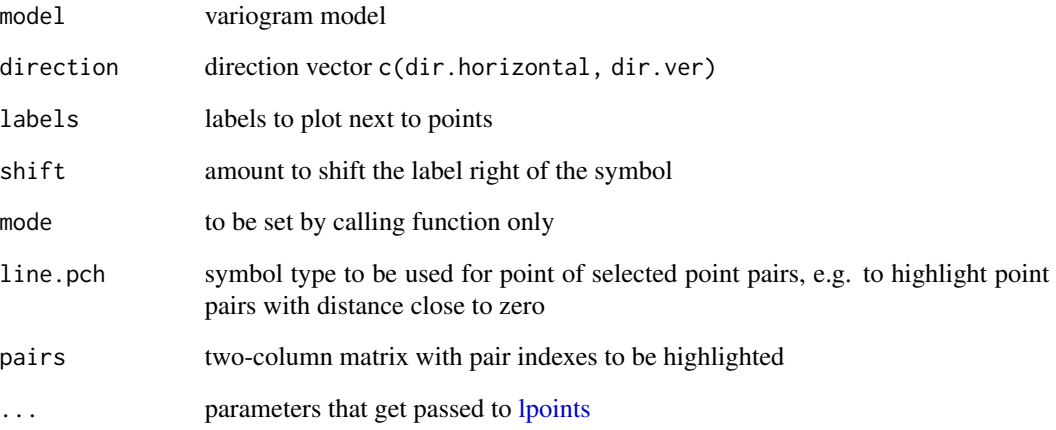

## Value

ignored; the enclosing function returns a plot of class trellis

# Author(s)

Edzer Pebesma

## References

<http://www.gstat.org/>

## See Also

[plot.gstatVariogram,](#page-46-0) [vgm](#page-71-0)

```
library(sp)
data(meuse)
coordinates(meuse) <- c("x", "y")
library(lattice)
mypanel = function(x,y,...) {
vgm.panel.xyplot(x,y,...)
panel.abline(h=var(log(meuse$zinc)), color = 'red')
}
plot(variogram(log(zinc)~1,meuse), panel = mypanel)
```
<span id="page-76-1"></span><span id="page-76-0"></span>

Compute point-point, point-area or area-area variogram values from point model

#### Usage

vgmArea(x,  $y = x$ , vgm, ndiscr = 16, verbose = FALSE, covariance = TRUE)

## Arguments

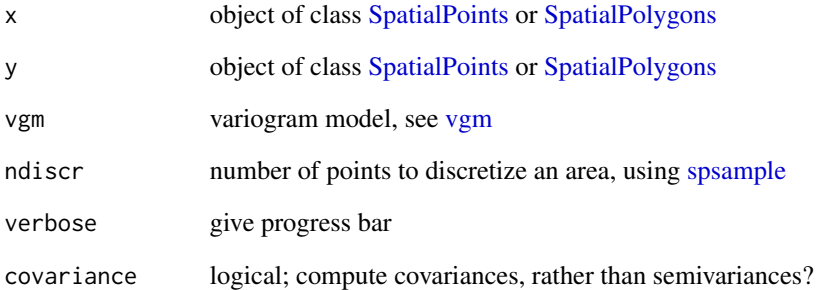

### Value

semivariance or covariance matrix of dimension  $length(x)$  x  $length(y)$ 

## Author(s)

Edzer Pebesma

```
library(sp)
demo(meuse, ask = FALSE, echo = FALSE)
vgmArea(meuse[1:5,], vgm = vgm(1, "Exp", 1000)) # point-point
vgmArea(meuse[1:5,], meuse.area, vgm = vgm(1, "Exp", 1000)) # point-area
```
<span id="page-77-0"></span>

Function that returns the covariances for areas based on spatio-temporal point variograms for use in the spatio-temporal area-to-point kriging

## Usage

```
vgmAreaST(x, y = x, model, ndiscrSpace = 16, verbose = FALSE, covariance = TRUE)
```
# Arguments

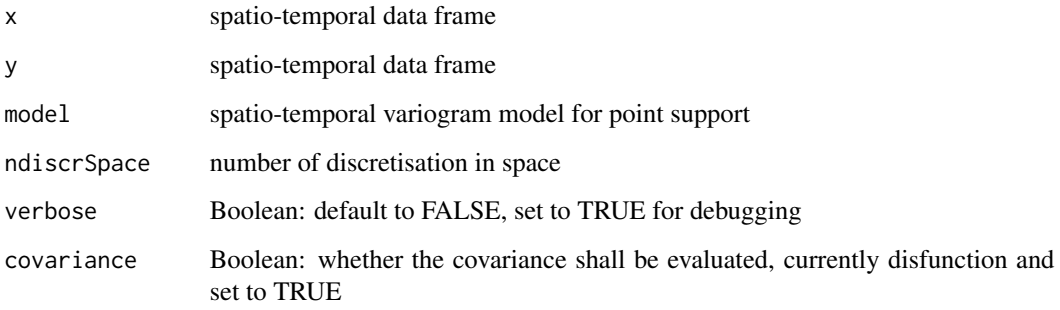

## Value

The covariance between 'x' and 'y'.

## Author(s)

Benedikt Graeler

#### See Also

[vgmArea](#page-76-0)

## Examples

# see demo('a2pinST')

<span id="page-78-0"></span>Constructs a spatio-temporal variogram of a given type checking for a minimal set of parameters.

## Usage

vgmST(stModel, ..., space, time, joint, sill, k, nugget, stAni, temporalUnit)

## Arguments

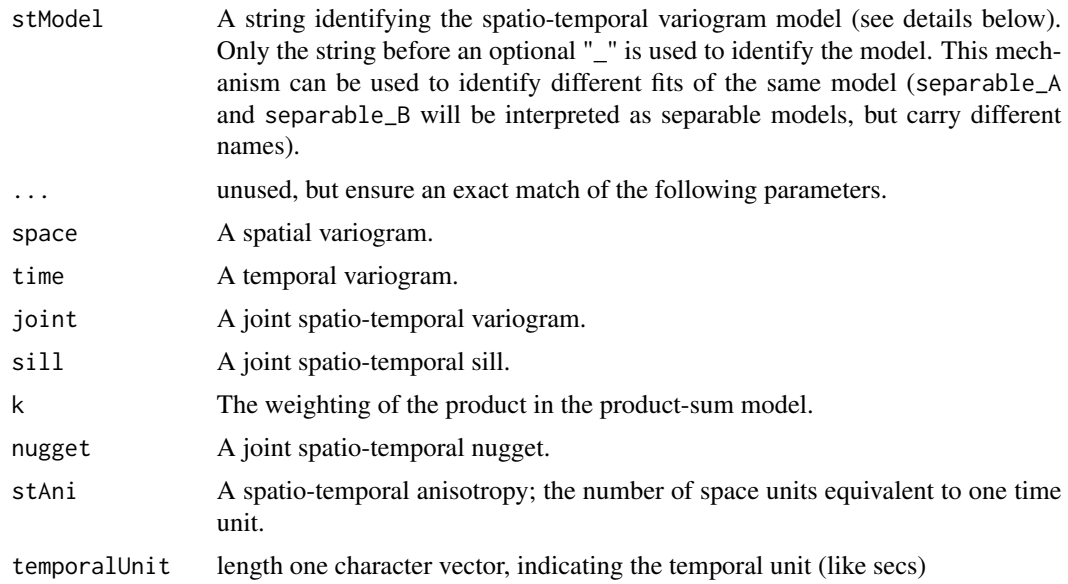

### Details

The different implemented spatio-temporal variogram models have the following required parameters (see as well the example section)

separable: A variogram for space and time each and a joint spatio-temporal sill (variograms may have a separate nugget effect, but their joint sill will be 1) generating the call

vgmST("separable", space, time, sill)

productSum: A variogram for space and time each, and the weighting of product k generating the call

vgmST("productSum", space, time, k)

sumMetric: A variogram (potentially including a nugget effect) for space, time and joint each and a spatio-temporal anisotropy ratio stAni generating the call

```
vgmST("sumMetric", space, time, joint, stAni)
```
simpleSumMetric: A variogram (without nugget effect) for space, time and joint each, a joint spatio-temporal nugget effect and a spatio-temporal anisotropy ratio stAni generating the call

vgmST("simpleSumMetric", space, time, joint, nugget, stAni)

metric: A spatio-temporal joint variogram (potentially including a nugget effect) and stAni generating the call

vgmST("metric", joint, stAni)

## Value

Returns an S3 object of class StVariogramModel.

#### Author(s)

Benedikt Graeler

#### See Also

[fit.StVariogram](#page-7-0) for fitting, [variogramSurface](#page-70-0) to plot the variogram and [extractParNames](#page-5-0) to better understand the parameter structure of spatio-temporal variogram models.

```
# separable model: spatial and temporal sill will be ignored
# and kept constant at 1-nugget respectively. A joint sill is used.
separableModel <- vgmST("separable",
                        space=vgm(0.9,"Exp", 147, 0.1),
                        time =vgm(0.9,"Exp", 3.5, 0.1),
                        sill=40)
# product sum model: spatial and temporal nugget will be ignored and kept
# constant at 0. Only a joint nugget is used.
prodSumModel <- vgmST("productSum",
                     space=vgm(39, "Sph", 343, 0),
                     time= vgm(36, "Exp", 3, 0),
                     k=15)
# sum metric model: spatial, temporal and joint nugget will be estimated
sumMetricModel <- vgmST("sumMetric",
                        space=vgm( 6.9, "Lin", 200, 3.0),
                        time =vgm(10.3, "Lin", 15, 3.6),
                        joint=vgm(37.2, "Exp", 84,11.7),
                        stAni=77.7)
# simplified sumMetric model, only a overall nugget is fitted. The spatial,
# temporal and jont nuggets are set to 0.
simpleSumMetricModel <- vgmST("simpleSumMetric",
                              space=vgm(20,"Lin", 150, 0),
                              time =vgm(20,"Lin", 10, 0),
```

```
joint=vgm(20,"Exp", 150, 0),
                              nugget=1, stAni=15)
# metric model
metricModel <- vgmST("metric",
                     joint=vgm(60, "Exp", 150, 10),
                     stAni=60)
```
#### vv *Precomputed variogram for PM10 in data set air*

## Description

Precomputed variogram for PM10 in data set air

#### Usage

data(vv)

## Format

data set structure is explained in [variogramST.](#page-68-0)

```
## Not run:
# obtained by:
library(spacetime)
library(gstat)
data(air)
suppressWarnings(proj4string(stations) <- CRS(proj4string(stations)))
rural = STFDF(stations, dates, data.frame(PM10 = as.vector(air)))
rr = rural[,"2005::2010"]
unsel = which(apply(as(rr, "xts"), 2, function(x) all(is.na(x))))
r5t010 = rr[-unsel, ]vv = variogram(PM10~1, r5to10, width=20, cutoff = 200, tlags=0:5)
## End(Not run)
```
<span id="page-81-0"></span>

This is the Walker Lake data sets (sample and exhaustive data set), used in Isaaks and Srivastava's Applied Geostatistics.

#### Usage

data(walker)

## Format

This data frame contains the following columns:

- Id Identification Number
- X Xlocation in meter
- Y Ylocation in meter
- V V variable, concentration in ppm
- U U variable, concentration in ppm
- T T variable, indicator variable

## Note

This data sets was obtained from the data sets on ai-geostats, [https://wiki.52north.org/bin/](https://wiki.52north.org/bin/view/AI_GEOSTATS/WebHome) [view/AI\\_GEOSTATS/WebHome](https://wiki.52north.org/bin/view/AI_GEOSTATS/WebHome)

## References

Applied Geostatistics by Edward H. Isaaks, R. Mohan Srivastava; Oxford University Press.

```
library(sp)
data(walker)
summary(walker)
summary(walker.exh)
```
<span id="page-82-0"></span>Daily average wind speeds for 1961-1978 at 12 synoptic meteorological stations in the Republic of Ireland (Haslett and raftery 1989). Wind speeds are in knots (1 knot = 0.5418 m/s), at each of the stations in the order given in Fig.4 of Haslett and Raftery (1989, see below)

## Usage

data(wind)

#### Format

data.frame wind contains the following columns:

year year, minus 1900

month month (number) of the year

day day

RPT average wind speed in knots at station RPT

VAL average wind speed in knots at station VAL

ROS average wind speed in knots at station ROS

KIL average wind speed in knots at station KIL

SHA average wind speed in knots at station SHA

BIR average wind speed in knots at station BIR

DUB average wind speed in knots at station DUB

CLA average wind speed in knots at station CLA

MUL average wind speed in knots at station MUL

CLO average wind speed in knots at station CLO

BEL average wind speed in knots at station BEL

MAL average wind speed in knots at station MAL

data.frame wind. loc contains the following columns:

Station Station name

Code Station code

Latitude Latitude, in DMS, see examples below

Longitude Longitude, in DMS, see examples below

MeanWind mean wind for each station, metres per second

#### **Note**

This data set comes with the following message: "Be aware that the dataset is 532494 bytes long (thats over half a Megabyte). Please be sure you want the data before you request it."

The data were obtained on Oct 12, 2008, from: http://www.stat.washington.edu/raftery/software.html The data are also available from statlib.

Locations of 11 of the stations (ROS, Rosslare has been thrown out because it fits poorly the spatial correlations of the other stations) were obtained from: http://www.stat.washington.edu/research/reports/2005/tr475.pdf

Roslare lat/lon was obtained from google maps, location Roslare. The mean wind value for Roslare comes from Fig. 1 in the original paper.

Haslett and Raftery proposed to use a sqrt-transform to stabilize the variance.

### Author(s)

Adrian Raftery; imported to R by Edzer Pebesma

#### References

These data were analyzed in detail in the following article:

Haslett, J. and Raftery, A. E. (1989). Space-time Modelling with Long-memory Dependence: Assessing Ireland's Wind Power Resource (with Discussion). Applied Statistics 38, 1-50.

and in many later papers on space-time analysis, for example:

Tilmann Gneiting, Marc G. Genton, Peter Guttorp: Geostatistical Space-Time Models, Stationarity, Separability and Full symmetry. Ch. 4 in: B. Finkenstaedt, L. Held, V. Isham, Statistical Methods for Spatio-Temporal Systems.

```
data(wind)
summary(wind)
wind.loc
library(sp) # char2dms
wind.loc$y = as.numeric(char2dms(as.character(wind.loc[["Latitude"]])))
wind.loc$x = as.numeric(char2dms(as.character(wind.loc[["Longitude"]])))
coordinates(wind.loc) = -x+y## Not run:
# fig 1:
library(maps)
library(mapdata)
map("worldHires", xlim = c(-11, -5.4), ylim = c(51, 55.5))points(wind.loc, pch=16)
text(coordinates(wind.loc), pos=1, label=wind.loc$Station)
## End(Not run)
wind$time = ISOdate(wind$year+1900, wind$month, wind$day)
# time series of e.g. Dublin data:
plot(DUB~time, wind, type= 'l', ylab = "windspeed (knots)", main = "Dublin")
```
wind 85

```
# fig 2:
#wind = wind[!(wind\$month == 2 & wind\$day == 29),]wind$jday = as.numeric(format(wind$time, '%j'))
windsqrt = sqrt(0.5148 * as.matrix(wind[4:15]))Jday = 1:366
windsqrt = windsqrt - mean(windsqrt)daymeans = sapply(split(windsqrt, wind$jday), mean)
plot(daymeans ~ Jday)
lines(lowess(daymeans \sim Jday, f = 0.1))
# subtract the trend:
meanwind = lowess(daymeans \sim Jday, f = 0.1)$y[wind$jday]
velocity = apply(windsqrt, 2, function(x) { x - meanwind })
# match order of columns in wind to Code in wind.loc:
pts = coordinates(wind.loc[match(names(wind[4:15]), wind.loc$Code),])
# fig 3, but not really yet...
dists = spDists(pts, longlat=TRUE)
corv = cor(velocity)
sel = !(as.vector(dists) == 0)plot(as.vector(corv[sel]) ~ as.vector(dists[sel]),
xlim = c(0,500), ylim = c(.4, 1), xlab = "distance (km.)",ylab = "correlation")
# plots all points twice, ignores zero distance
# now really get fig 3:
ros = rownames(corv) == "ROS"dists.nr = dists[!ros,!ros]
corv.nr = corv[!ros,!ros]
sel = !(as.vector(dists.nr) == 0)plot(as.vector(corv.nr[self]) ~ ~ as.vector(dists.nr[self]),~pch = 3,xlim = c(0,500), ylim = c(.4, 1), xlab = "distance (km.)",ylab = "correlation")
# add outlier:
points(corv[ros,!ros] ~ dists[ros,!ros], pch=16, cex=.5)
xdiscr = 1:500
# add correlation model:
lines(xdiscr, .968 * exp(- .00134 * xdiscr))
```
# **Index**

∗ datasets coalash, [3](#page-2-0) DE\_RB\_2005, [4](#page-3-0) fulmar, [15](#page-14-0) jura, [24](#page-23-0) meuse.all, [40](#page-39-0) meuse.alt, [41](#page-40-0) ncp.grid, [42](#page-41-0) oxford, [44](#page-43-0) pcb, [46](#page-45-0) sic2004, [58](#page-57-0) sic97, [60](#page-59-0) tull, [62](#page-61-0) walker, [82](#page-81-0) wind, [83](#page-82-0) ∗ dplot image, [22](#page-21-0) map.to.lev, [39](#page-38-0) plot.gstatVariogram, [47](#page-46-1) plot.pointPairs, [49](#page-48-0) plot.variogramCloud, [51](#page-50-0) show.vgms, [57](#page-56-1) spplot.vcov, [61](#page-60-0) ∗ models fit.lmc, [7](#page-6-0) fit.StVariogram, [8](#page-7-1) fit.variogram, [11](#page-10-1) fit.variogram.gls, [13](#page-12-0) fit.variogram.reml, [14](#page-13-0) get.contr, [16](#page-15-0) gstat, [17](#page-16-0) hscat, [21](#page-20-0) krige, [26](#page-25-0) krige.cv, [30](#page-29-0) krigeST, [33](#page-32-0) krigeTg, [37](#page-36-0) ossfim, [43](#page-42-0) predict, [52](#page-51-0) progress, [56](#page-55-0)

variogram, [64](#page-63-1) variogramLine, [68](#page-67-1) variogramST, [69](#page-68-1) variogramSurface, [71](#page-70-1) vgm, [72](#page-71-1) vgm.panel.xyplot, [75](#page-74-0) vgmArea, [77](#page-76-1) vgmST, [79](#page-78-0) ∗ spatio-temporal variogramSurface, [71](#page-70-1) [.gstat *(*gstat*)*, [17](#page-16-0) as.data.frame.variogramCloud, *[66](#page-65-0)* as.data.frame.variogramCloud *(*variogram*)*, [64](#page-63-1) as.vgm.variomodel *(*vgm*)*, [72](#page-71-1) Chlorid92 *(*tull*)*, [62](#page-61-0) coalash, [3](#page-2-0) DE\_RB\_2005, [4](#page-3-0) demstd *(*sic97*)*, [60](#page-59-0) diff, *[70](#page-69-0)* estiStAni, [5](#page-4-0) extractPar, [6](#page-5-1) extractParNames, *[9,](#page-8-0) [10](#page-9-0)*, *[80](#page-79-0)* extractParNames *(*extractPar*)*, [6](#page-5-1) fit.lmc, [7](#page-6-0) fit.StVariogram, *[7](#page-6-0)*, [8,](#page-7-1) *[34](#page-33-0)*, *[71](#page-70-1)*, *[80](#page-79-0)* fit.variogram, *[8](#page-7-1)[–10](#page-9-0)*, [11,](#page-10-1) *[13](#page-12-0)[–15](#page-14-0)*, *[27](#page-26-0)*, *[31](#page-30-0)*, *[37](#page-36-0)*, *[47](#page-46-1)*, *[49](#page-48-0)*, *[67](#page-66-0)*, *[73,](#page-72-0) [74](#page-73-0)* fit.variogram.gls, [13](#page-12-0) fit.variogram.reml, *[11](#page-10-1)*, [14](#page-13-0) fulmar, [15,](#page-14-0) *[42](#page-41-0)* get.contr, [16](#page-15-0) get\_gstat\_progress *(*progress*)*, [56](#page-55-0) getGammas *(*variogramLine*)*, [68](#page-67-1)

gstat, *[7](#page-6-0)*, [17,](#page-16-0) *[26](#page-25-0)[–30](#page-29-0)*, *[32](#page-31-0)*, *[34,](#page-33-0) [35](#page-34-0)*, *[38](#page-37-0)*, *[52](#page-51-0)*, *[54,](#page-53-0) [55](#page-54-0)*

### INDEX  $87$

gstat.cv *(*krige.cv*)*, [30](#page-29-0)

hscat, [21](#page-20-0)

```
identify, 52
idw (krige), 26
idw,formula,formula-method (krige), 26
idw,formula,sf-method (krige), 26
idw,formula,Spatial-method (krige), 26
idw,formula,ST-method (krige), 26
idw-methods (krige), 26
idw.locations (krige), 26
idw.spatial (krige), 26
idw0 (krige), 26
image, 22
image.data.frame, 23, 40
image.default, 23
```

```
jura, 24
juragrid.dat (jura), 24
```

```
krige, 20, 26, 32, 38–40, 44, 52, 54, 55
krige,formula,formula-method (krige), 26
krige,formula,NULL-method (krige), 26
krige,formula,sf-method (krige), 26
krige,formula,Spatial-method (krige), 26
krige,formula,ST-method (krigeST), 33
krige-methods (krige), 26
krige.cv, 30
krige.cv,formula,formula-method
        (krige.cv), 30
krige.cv,formula,sf-method (krige.cv),
        30
krige.cv,formula,Spatial-method
        (krige.cv), 30
krige.cv.locations (krige.cv), 30
krige.cv.spatial (krige.cv), 30
krige.locations (krige), 26
krige.spatial (krige), 26
krige0, 34, 35
krige0 (krige), 26
krigeSimCE, 32, 37
krigeST, 10, 33
krigeSTSimTB, 33, 36
krigeSTTg (krigeST), 33
krigeTg, 35, 37
locator, 52
```

```
lpoints, 76
```
map.to.lev, [39](#page-38-0) meuse.all, [40,](#page-39-0) *[42](#page-41-0)* meuse.alt, *[41](#page-40-0)*, [41](#page-40-0) ncp.grid, *[16](#page-15-0)*, [42,](#page-41-0) *[46](#page-45-0)* optim, *[9](#page-8-0)* ossfim, [43](#page-42-0) oxford, [44](#page-43-0) panel.pointPairs *(*vgm.panel.xyplot*)*, [75](#page-74-0) pcb, [46](#page-45-0) plot.gstatVariogram, [47,](#page-46-1) *[51,](#page-50-0) [52](#page-51-0)*, *[67](#page-66-0)*, *[69](#page-68-1)*, *[76](#page-75-0)* plot.pointPairs, [49,](#page-48-0) *[52](#page-51-0)* plot.StVariogram, *[71](#page-70-1)* plot.StVariogram *(*plot.gstatVariogram*)*, [47](#page-46-1) plot.variogramCloud, *[50](#page-49-0)*, [51,](#page-50-0) *[67](#page-66-0)* plot.variogramMap *(*plot.gstatVariogram*)*, [47](#page-46-1) plot.variogramModel *(*vgm*)*, [72](#page-71-1) predict, *[16,](#page-15-0) [17](#page-16-0)*, *[20](#page-19-0)*, *[26](#page-25-0)[–30](#page-29-0)*, *[32](#page-31-0)*, *[35](#page-34-0)*, *[38](#page-37-0)[–40](#page-39-0)*, [52,](#page-51-0) *[54](#page-53-0)* prediction.dat *(*jura*)*, [24](#page-23-0) print.gstat *(*gstat*)*, [17](#page-16-0) print.gstatVariogram, *[67](#page-66-0)* print.gstatVariogram *(*variogram*)*, [64](#page-63-1) print.variogramCloud *(*variogram*)*, [64](#page-63-1) print.variogramModel *(*vgm*)*, [72](#page-71-1) progress, [56](#page-55-0)

```
set_gstat_progress (progress), 56
show.vgms, 57, 74
sic.grid (sic2004), 58
sic.pred (sic2004), 58
sic.test (sic2004), 58
sic.train (sic2004), 58
sic.val (sic2004), 58
sic2004, 58
sic97, 60
sic_full (sic97), 60
sic_obs (sic97), 60
SpatialPoints, 77
SpatialPolygons, 53, 77
SpatialPolygonsDataFrame, 53
spplot.vcov, 61
spsample, 53, 77
ST, 35
STFDF, 69
```
88 INDEX

```
STIDF
, 69
, 70
STSDF
, 69
transect.dat
(jura
)
, 24
tull
, 62
tull36
(tull
)
, 62
TULLNREG
(tull
)
, 62
validation.dat
(jura
)
, 24
variogram
,
7,
8
, 11
, 12
, 22
, 47
, 49
, 52
, 64
, 69
,
          74
variogram.default
, 65
variogramLine
, 49
, 58
, 68
, 71
, 74
variogramST
,
9
, 64
, 66, 67
, 69
, 81
variogramSurface
, 34
, 71
, 80
vgm
,
5
,
7,
8
, 11
, 12
, 18
, 27
, 31
, 37
, 47
, 49
, 58
,
           67
, 72
, 76, 77
vgm.panel.xyplot
, 75
vgmArea
, 77
, 78
vgmAreaST
, 34
, 78
vgmST
,
6,
7
,
9
, 34
, 36
, 71
, 79
vv
, 81
walker
, 82
83
xyplot
, 48
xyz2img
, 23
xyz2img
(image
)
, 22
```